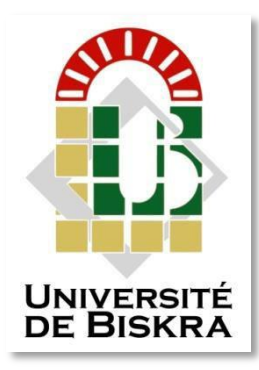

Université Mohamed Khider de Biskra Faculté des sciences et de la technologie Génie mécanique

## **MÉMOIRE DE MASTER**

Domaine : Sciences et Techniques **Filière : Génie Mécanique Spécialité : Construction Mécanique**

Réf. : ………

**Présenté et soutenu par : MSABEL Abd Alhamid Le 28/09/2020 Titre**

## **Calcul de la déformé d'une plaque mince carrée soumise à un effort par la méthode des éléments finis et logiciel ANSYS**

#### **Jury :**

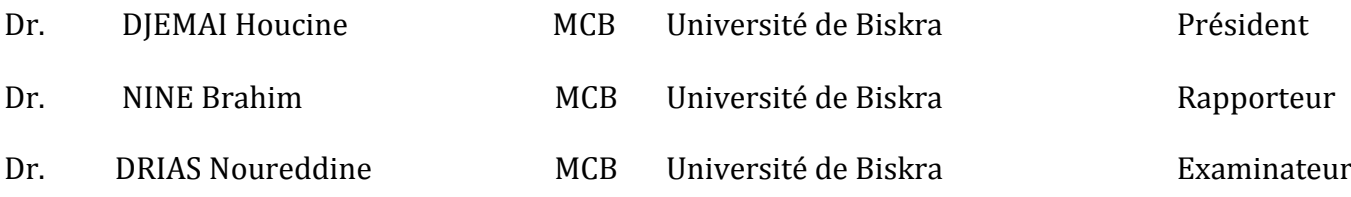

Année universitaire : 2020 - 2021

## *Remerciement*

*Au début, quiconque ne remercie pas Dieu ne remercie pas les gens, je remercie Dieu Tout-Puissant de m'avoir donné le courage et la force de faire ce travail humble.* 

*Je remercie mon rapporteur, le Dr : NINE Brahim, qui m'a suggéré ce sujet et qui m'a si bien guidé dans ce travail. Sans oublier les membres du comité, le professeur : HECINI Mabrouk et le Dr : DRIAS Noureddine, que j'ai eu l'honneur d'étudier sous leur ombre dans mon parcours académique, et tous ceux qui m'ont aidé de près ou de loin, même avec un mot gentil.* 

*Enfin, je remercie tous les professeurs du département de génie mécanique de l'Université Mohamed Khidr de Biskra.* 

## *Merci*

*Msabel Abd Alhamid* 

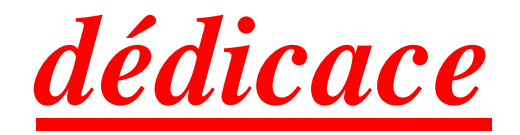

*Je dédie cette thèse à….*

*Mon père, ma mère, mes sœurs, mes frères, ainsi que toute ma famille et mes amis que j'ai appris à connaître, et ils m'ont soutenu d'abord dans l'adversité, et je mentionne surtout Abd Errahman, Abd elSattar, Hamza , Hocine, sans oublier que l'équipe du cœur est la meilleure équipe d'entraîneurs***.**

## **Chapitre I**

## Généralité sur les plaque mince

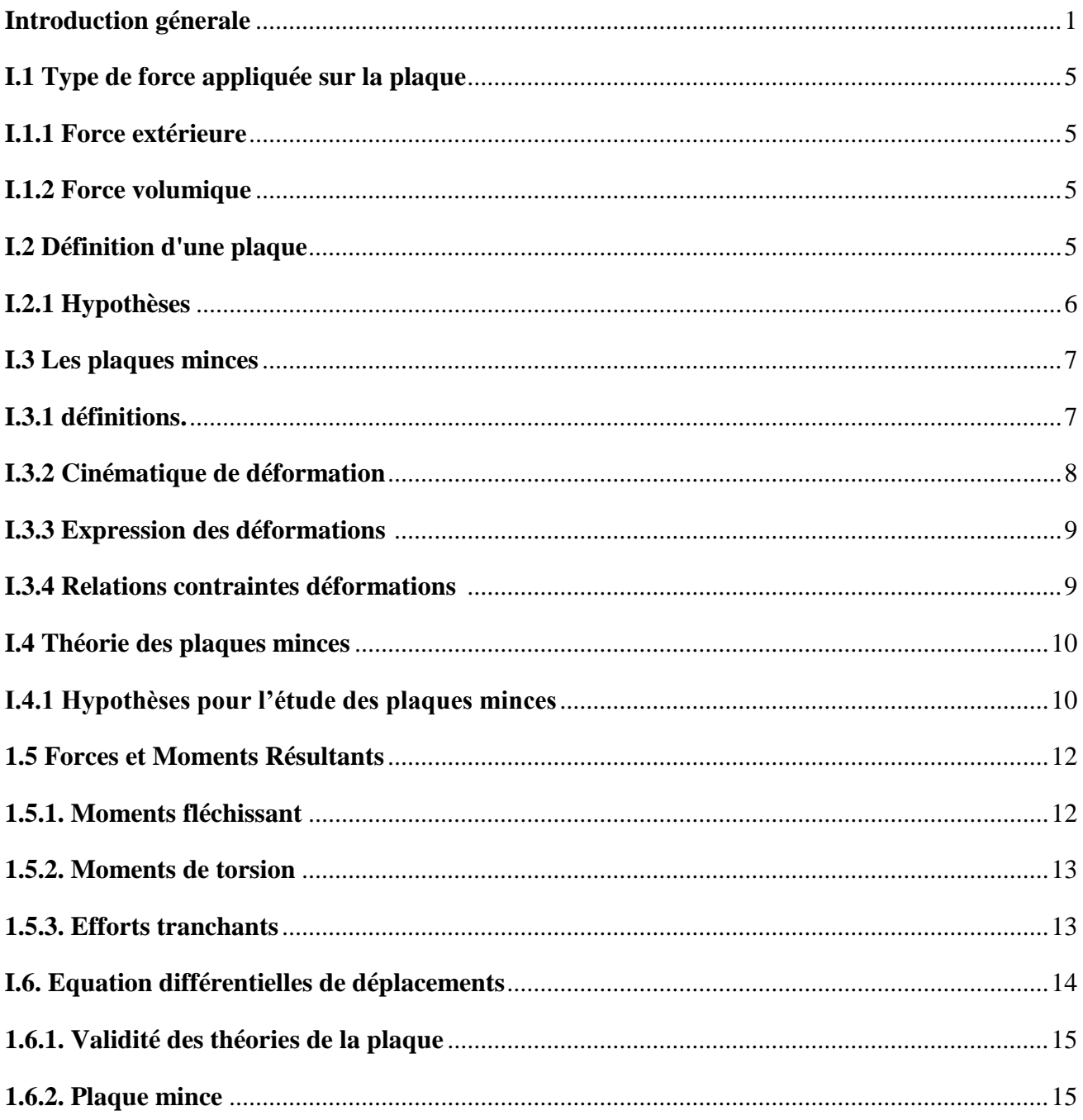

## **ChapitreII**

## **Généralités sur les éléments finis**

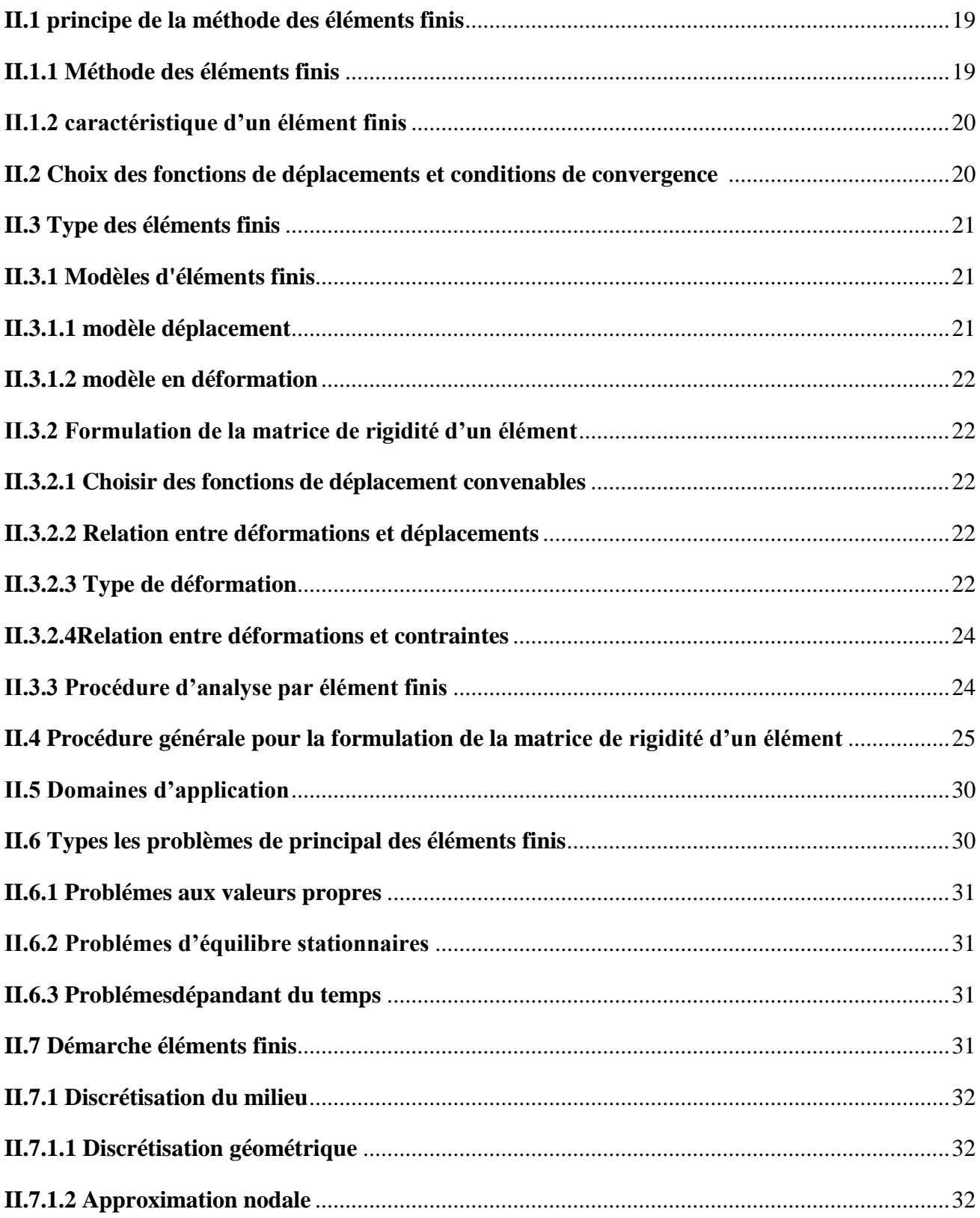

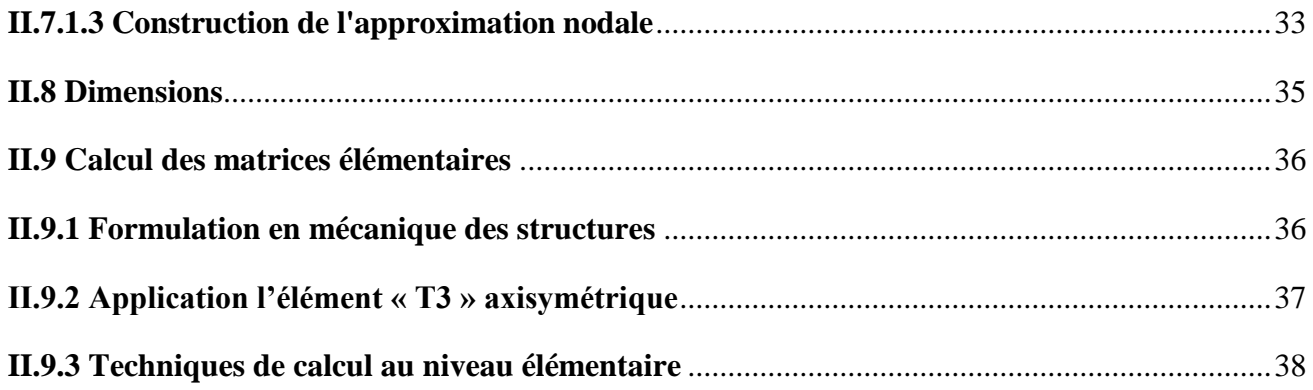

## **Chapitre III**

## **Logiciel ANSYS**

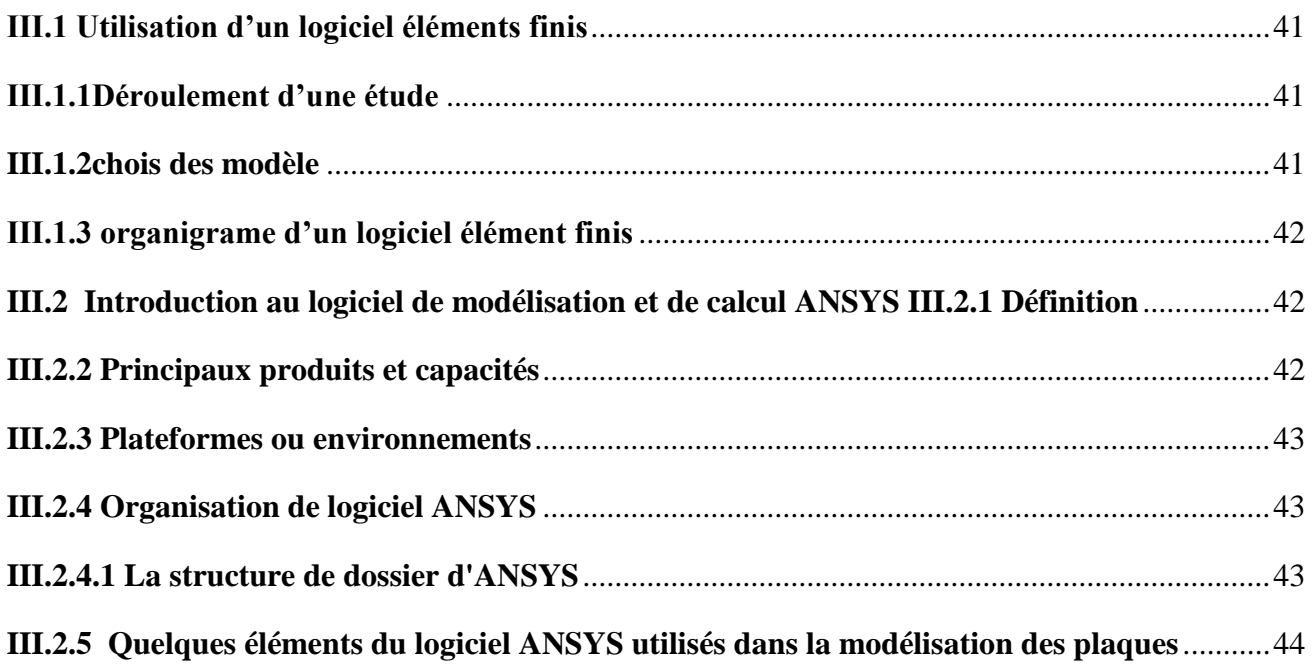

## **Chapitre IV**

## **Calcul numérique et résultat**

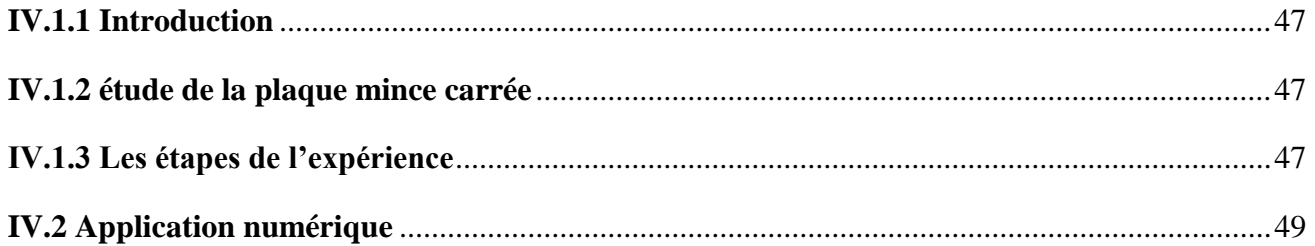

#### Table des matières

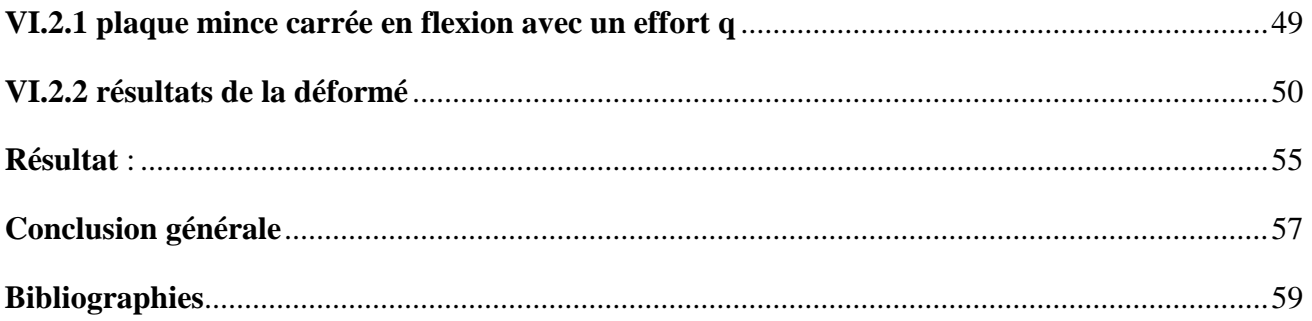

## **Chapitre I**

## **Généralité sur les plaque mince**

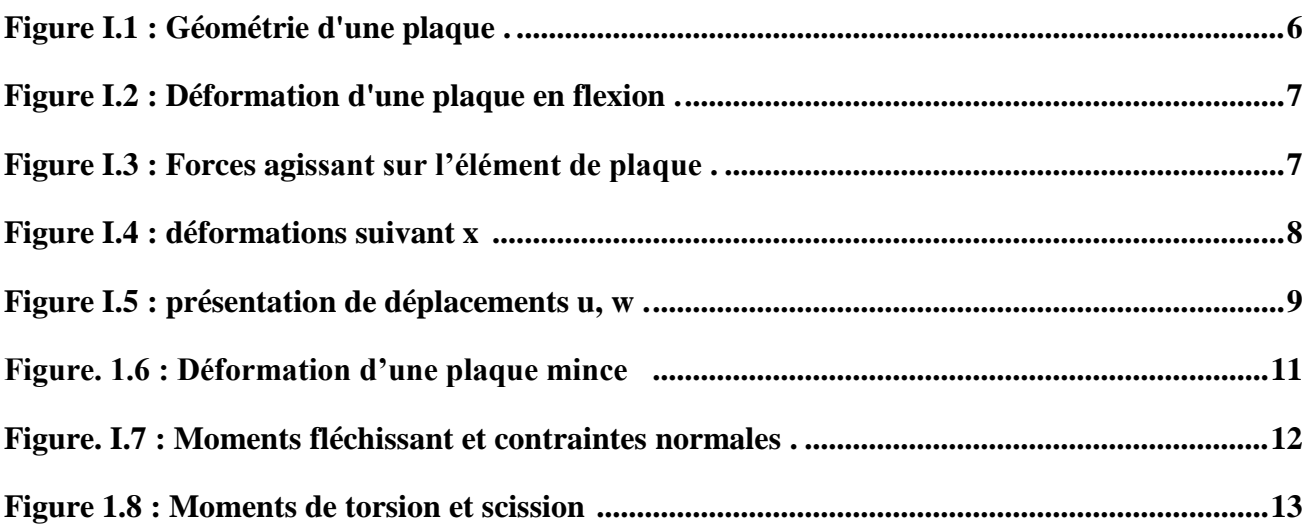

### **ChapitreII**

## **Généralités sur les éléments finis**

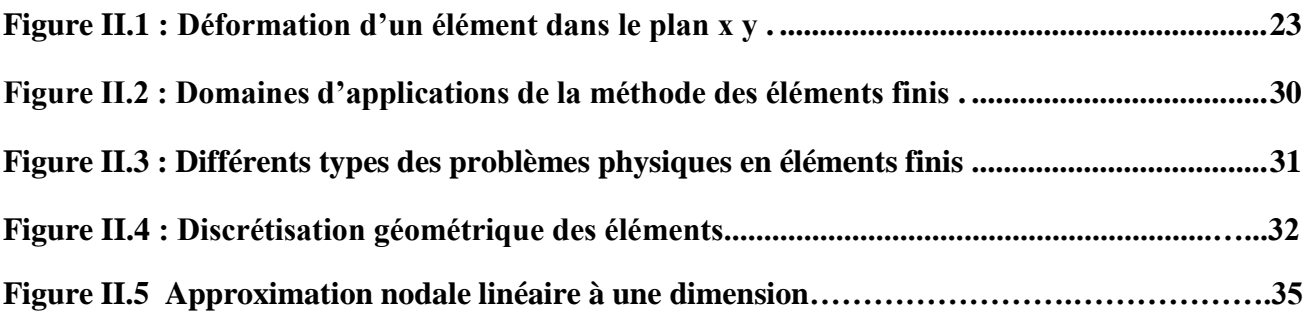

## **Chapitre III**

## **Logiciel ANSYS**

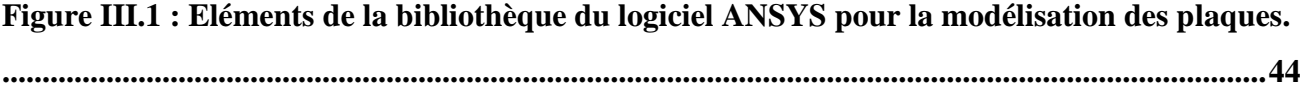

## **Chapitre IV**

## **Calcul numérique et résultat**

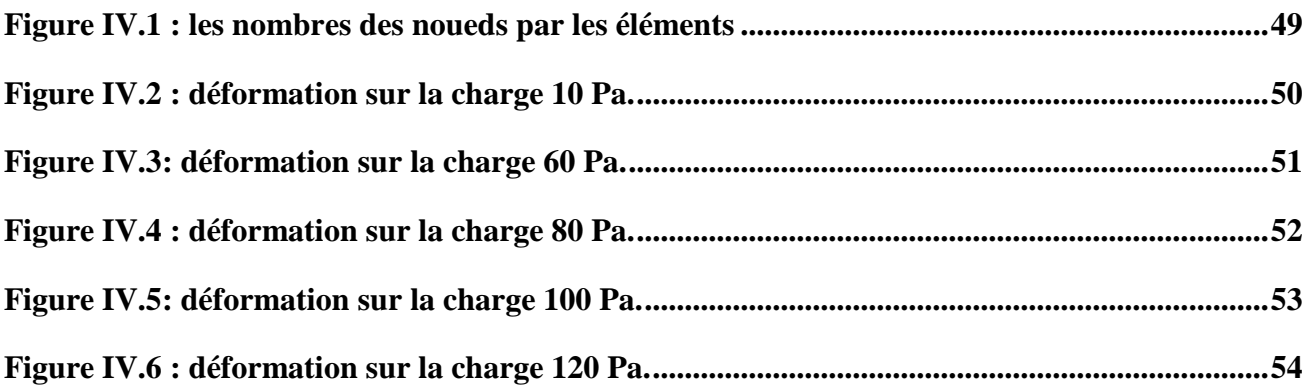

## **Chapitre IV**

## **Calcul numérique et résultat**

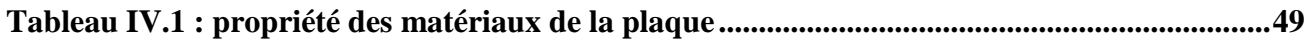

### *Nomenclatures*

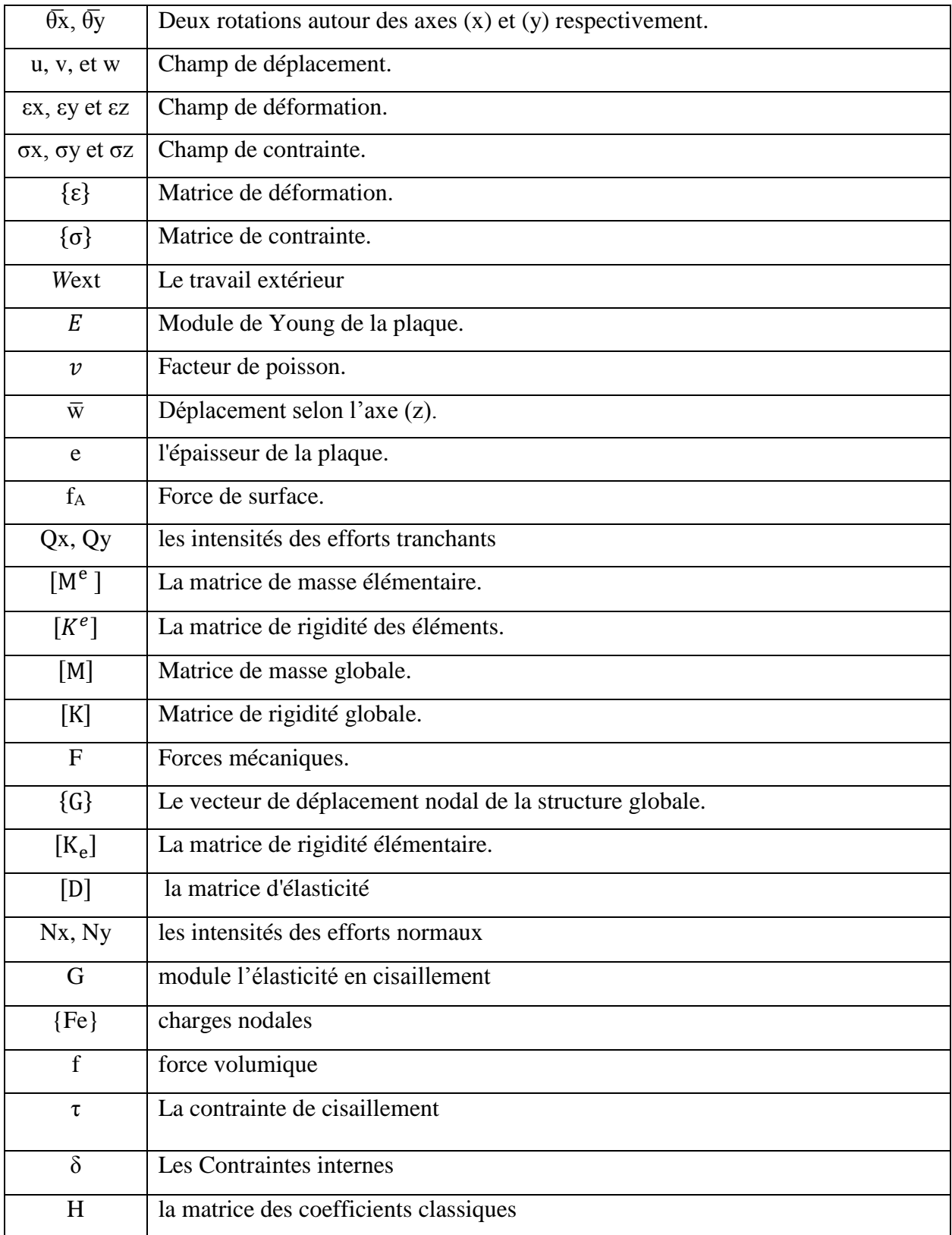

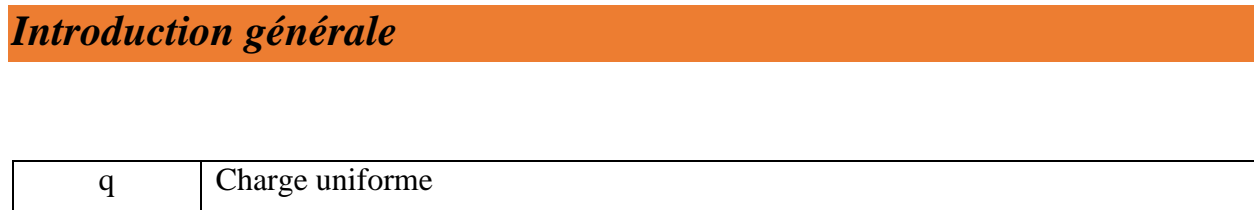

# **Introduction générale**

#### **Introduction générale**

<span id="page-13-0"></span>Dans le calcul des lamelles, la préparation d'outils de modélisation du comportement mécanique de plus en plus sophistiqués, en tenant compte des spécifications de ces matériaux stratifiés.

Sur le plan pratique, les méthodes numériques, en particulier le calcul par éléments finis, sont essentielles pour déterminer leur comportement et leurs changements.

La méthode des éléments finis (MEF) est une technique d'analyse numérique qui fournit des solutions approximatives pour un large éventail de sciences de l'ingénieur.

Le principe de base de MEF est de remplacer le champ réel par un ensemble d'éléments discrets, qui peuvent être combinés de plusieurs façons et ainsi être utilisés pour représenter les formes les plus complexes.

Avec le début des ordinateurs en 1956, MEF est devenu un Formulation générale d'une approximation de la mécanique des structures lorsqu'elle est utilisée dans Boeing par Turner, Clough, Martin et Tob pour calculer des parties d'une cellule, ce travail a été la clé du début de la méthode des éléments finis.

Les applications de la méthode des éléments finis sont réparties selon la nature du problème à résoudre en trois catégories. Dans la première catégorie, on y trouve un problème d'équilibre qui relève du domaine de la mécanique du solide, où il faut connaître les déplacements, les déformations et les pressions pour une charge mécanique ou thermique spécifique, dont on a besoin de connaître trouve la majorité des applications FEM. Dans la deuxième catégorie, on trouve des problèmes de valeurs propres, qui sont des problèmes statiques dont la solution nécessite souvent la détermination des fréquences propres et des schémas de vibration des solides et des liquides. Quant à la troisième catégorie, le facteur temps est inclus dans les problèmes des deux premiers groupes.

Les domaines d'utilisation de la méthode des éléments finis se sont étendus à toutes les disciplines de l'ingénierie, mais les ingénieurs mécaniques, civils et spatiaux sont ceux qui l'utilisent le plus.

Parmi certaines applications de la méthode des éléments finis, on peut trouver la modélisation des plaques ; Sa géométrie, ses conditions aux limites (supportées ou combinées), son épaisseur (mince ou épaisse), le matériau utilisé (homogène ou isotrope), tous ces paramètres doivent être bien connus et pris en compte dans la conception du programme. L'élément limitant n'est pas disponible.

Le développement des structures au fil du temps a conduit à la neutralisation des problèmes liés aux formes et aux spécificités de chaque structure, car il existe aujourd'hui des structures qui ne peuvent être réalisées au maximum, avec le développement de la science et la localisation de l'outil informatique et ces différentes applications ont trouvé des programmes de calcul et des logiciels adaptés à chaque domaine. Des structures plus sûres, plus performantes et plus économiques peuvent être mises en œuvre.

On peut citer le programme de calcul ANSYS qui a beaucoup aidé à étudier et à calculer des constructions dont l'étude a pu être très complexe.

Ces thèses sont divisées en quatre classes :

Le premier chapitre présent la généralité des panneaux carrés minces et leur comportement et les changements qui leur surviennent lors de l'application d'une force ou d'une charge, et dans le deuxième chapitre nous présentons la méthode des éléments finis dans son concept général et la méthode de calcul. Dans le troisième chapitre, nous présentons l'outil de calcul du programme Ansys. Enfin, dans le chapitre 4, nous présentons les résultats de déformation lors de l'application d'une charge utile différente à l'aide du logiciel Ansys.

## **Chapitre I :**

# **Généralité sur les plaques minces**

#### <span id="page-17-0"></span>**I.1 Type de force appliquée sur la plaque**

#### <span id="page-17-1"></span>**I.1.1 Force extérieure**

Il y a deux sortes de forces qui agissent sur un solide, les forces de volume et les forces de surface. Les forces de volume sont celles qui agissent dans le volume (forces de gravité, électrostatique, etc.). Les forces surfaciques sont celles qui agissent sur la surface extérieure ou celles de séparation des deux parties d'un seul corps et il résulte de ces forces des déplacements et des déformations.

#### <span id="page-17-2"></span>**I.1.2 Force volumique**

Les champs de force (de pesanteur, magnétique, électrique, etc.) exercent sur les particules fluides des actions à distance qui sont proportionnelles aux volumes des particules. Ce sont les forces de volume.

Considérons un petit volume élémentaire dV et soit dF la force élémentaire qui s'exerce sur dV. On désigne par force volumique f (ou densité de force par unité de volume) la limite, si elle existe, de la quantité :

$$
f = \lim_{\text{d}v \to 0} \frac{\text{d}F}{\text{d}v} \tag{I.1}
$$

La densité des forces exercées par la gravité sur un milieu continu est l'un des exemples les plus classiques. C'est celle qui interviendra dans nos problèmes

$$
\overrightarrow{dF} = \overrightarrow{dmg} = \overrightarrow{\rho gdV} \tag{I.2}
$$

Par conséquent, la densité volumique de force à laquelle est soumis le fluide est f= $\rho$ g.

#### <span id="page-17-3"></span>**I.2 Définition d'une plaque**

Une plaque est un solide défini par une surface de référence plane (plan x,y) et par une petite épaisseur (notée h(x,y)), par rapport aux autres dimensions ,à savoir la longueur et la largeur. Suivant l'ordre de grandeur de h par rapport aux autres dimensions, on introduit l'adjectif mince au épaisse aux plaques et aux coques.

Cependant, ce qualificatif n'implique pas seulement une caractéristique géométrique, mais définit aussi un rôle particulier des déformations dites de cisaillement transversal (CT). Cette influence est d'autant plus importante que les structures sont minces car l'épaisseur h varie en sens inverse de l'influence CT [2].

La plaque peut être constituée d'un matériau homogène.

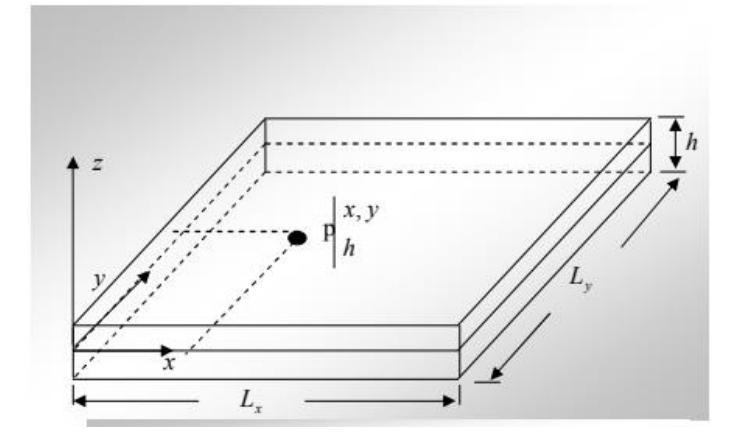

**Figure I.1** : Géométrie d'une plaque [2].

<span id="page-18-1"></span>Ces plaques sont souvent suivies de l'adjectif mince ou épais suivant la grandeur de l'épaisseur h, nous admettons généralement :

Pour les plaques épaisses :  $\frac{1}{2}$  $\frac{1}{20} < \frac{h}{L}$  $\frac{h}{L} < \frac{1}{4}$ 4 Pour les plaques minces :  $\frac{h}{l}$  $\frac{h}{L} < \frac{1}{20}$ 20

#### <span id="page-18-0"></span>**I.2.1 Hypothèses**

La théorie des plaques repose sur les hypothèses suivantes :

H.1 : Les contraintes normales  $\sigma_{zz}$  sont négligeables par rapport aux autres composantes de contraintes :  $\sigma_{zz} = 0$ .

H.2 : Les pentes de la surface moyenne après déformation, sont supposées petites par rapport à l'unité (Petite déflexion du plan moyen).

H.3 : Les points situés sur une normale à la surface moyenne avant déformation, restent sur cette normale au cours de la déformation ; ceci permet de négliger l'effet de cisaillement transversal. Dans ce cas, on a :  $\epsilon_{xz} = \epsilon_{yz} = 0$ 

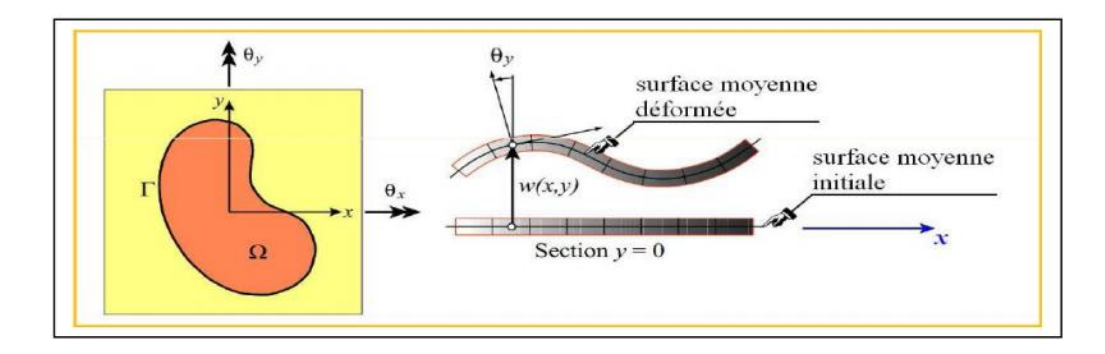

**Figure I.2** : Déformation d'une plaque en flexion [1].

#### <span id="page-19-2"></span><span id="page-19-0"></span>**I.3 Les plaques minces**

#### <span id="page-19-1"></span>**I.3.1 définitions.**

Une plaque est un milieu continu ayant une dimension très petite par rapport aux deux autres. Considérons un élément de plaque rectangulaire d'épaisseur h constante, de longueur dx et de largeur dy, les axes Ox et Oy sont choisis pour contenir la surface moyenne supposée initialement horizontale [3].

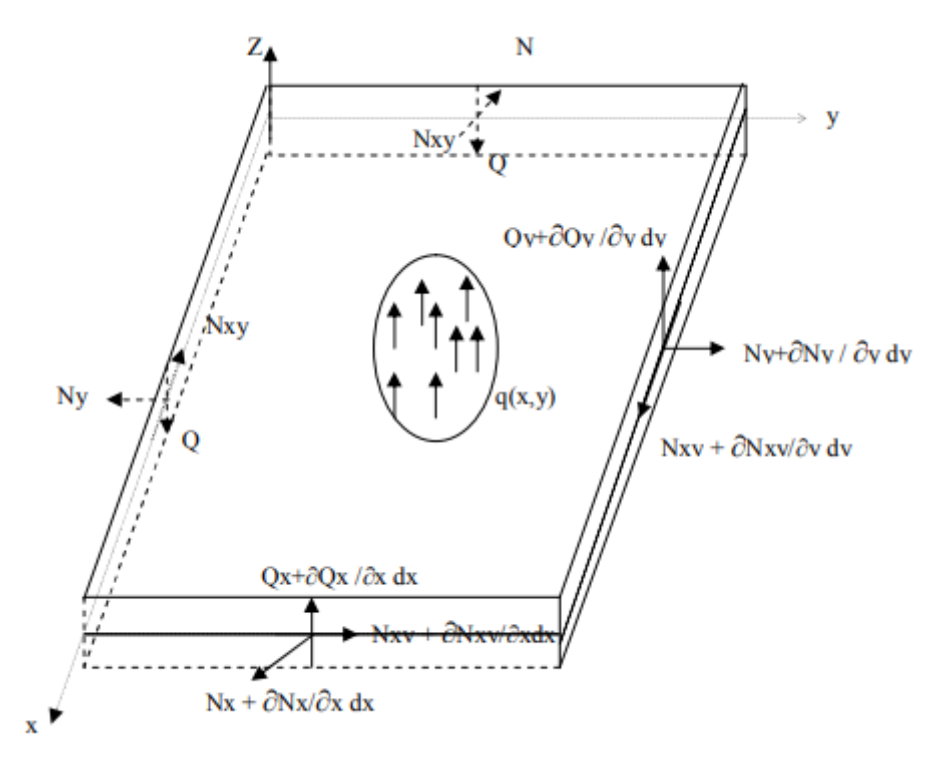

**Figure I.3** : Forces agissant sur l'élément de plaque [3].

<span id="page-19-3"></span>Qx, Qy : les intensités des efforts tranchants

Nx, Ny : les intensités des efforts normaux

Nxy= Nyx : les intensités de l'effort de cisaillement

 $q = q(x, y)$ : l'effort extérieure transversal appliqué à la plaque par unité de surface

#### <span id="page-20-0"></span>**I.3.2 Cinématique de déformation**

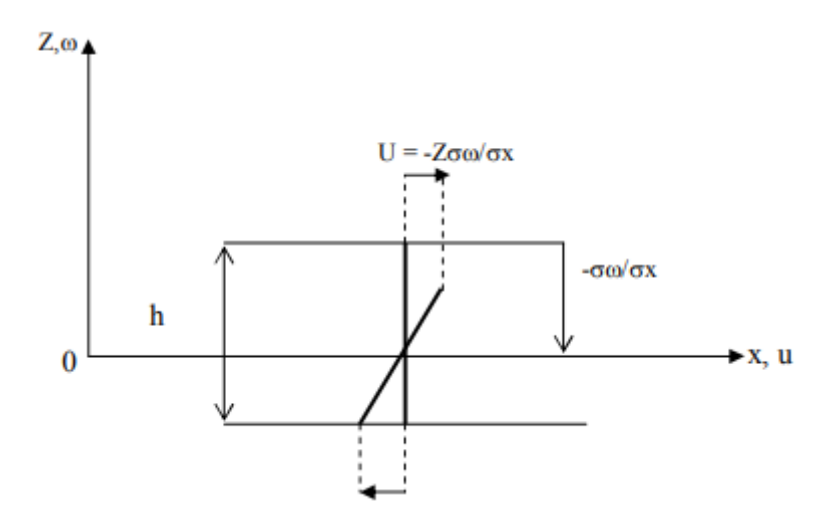

**Figure I.4** : déformations suivant x [3].

<span id="page-20-1"></span>U : le déplacement longitudinal dû aux efforts normaux suivant Ox :

Les hypothèses cinématiques adoptées pour les plaques minces par Kirchhoff généralisent à deux dimensions celles adoptées pour les poutres sans déformations à l'effort tranchant [3] :

- 1) la plaque est mince d'épaisseur h et possède un plan moyen. les faces extérieures de la plaque sont les plans  $Z = \pm \frac{1}{2} h$ .
- 2) seul le déplacement transversal w est considéré.
- 3) Les sections droites, initialement normales au plan moyen en restent planes et normales à celuici, ce qui implique que la déformation en cisaillement transverse est négligée.
- 4) La contrainte  $\sigma$ z dans la direction transversale est nulle. Elle doit en effet s'annuler sur les faces extérieures et du fait que la plaque est mince, il est naturel d'admettre qu'elle est nulle en tout z.
- 5) Les déplacements u et v dans le plan Oxy, résultent de deux effets : un champ de déplacement initial et uniforme selon l'épaisseur résultant d'un chargement de la plaque dans son plan (comportement en extension, ou membranaire), - le champ de déplacement dû à la rotation de la section droite.
- 6) Les termes nom linéaires du déplacement sont négligés, en particulier, l'inertie de rotation est négligée.

Elles conduisent aux hypothèses sur les déplacements

$$
\begin{cases}\n u = u o(x, y) - Z \frac{d \omega}{dx} \\
 \sigma = v o(x, y) - Z \frac{d \omega}{dy} \\
 \omega = \omega(x, y)\n\end{cases}
$$
\n(1.3)

**Figure I.5** : présentation de déplacements u, w [3].

#### <span id="page-21-2"></span><span id="page-21-0"></span>**I.3.3 Expression des déformations :**

Les déformations de la plaque mince ont pour expressions [3] :

$$
\begin{cases}\n\varepsilon_{x} = -z \frac{d^{2} \omega}{dx^{2}} = -ZXx \\
\varepsilon_{y} = -z \frac{d^{2} \omega}{dy^{2}} = -ZYy \\
\gamma_{xy} = -2z \frac{d^{2} \omega}{dx dy} = -ZXxy\n\end{cases}
$$
\n(1.4)\n
$$
\begin{cases}\n\varepsilon_{z} = z \frac{d\omega}{dz} = 0 \\
\gamma xz = 2\epsilon xz = 0\n\end{cases}
$$
\n(1.5)

## $\gamma yz = 2 \varepsilon y \sigma z = 0$

#### <span id="page-21-1"></span>**I.3.4 Relations contraintes déformations :**

Les contraintes dans le matériau linéaire et isotrope à partir de la loi Hooke.

$$
\begin{cases}\n\varepsilon_x = \frac{1}{E} \left[ \sigma_x - \nu (\sigma_y + \sigma_x) \right] \\
\varepsilon_y = \frac{1}{E} \left[ \sigma_y - \nu (\sigma_x + \sigma_z) \right] \\
\gamma_{xy} = \frac{1}{G} \tau_{xy}\n\end{cases}
$$
\n(I.6)

Avec  $(\sigma_z = 0)$ 

L'élasticité permet d'écrire :

$$
\begin{cases}\n\sigma_x = \frac{E}{1 - v^2} (\varepsilon x + v \varepsilon y) \\
\sigma_y = \frac{E}{1 - v^2} (\varepsilon y + v \varepsilon x) \\
\tau_{xy} = G \gamma_{xy}\n\end{cases}
$$
\n(I.7)

Avec la définition du module l'élasticité en cisaillement :

$$
G = \frac{E}{2(1+v)}\tag{I.8}
$$

On écrire  $\sigma = H\varepsilon$ 

Avec la définition de la matrice uni colonne des contraintes :

$$
\{\sigma\} = \{\sigma_x \quad \sigma_y \quad \tau_{xy}\}^T \tag{I.9}
$$

Et l'expression de la matrice des coefficients classiques [3] :

$$
H = \frac{E}{1 - v^2} \begin{bmatrix} 1 & v & 0 \\ v & 1 & 0 \\ 0 & 0 & \frac{1 - v}{2} \end{bmatrix}
$$
 (I.10)

#### <span id="page-22-0"></span>**I.4 Théorie des plaques minces**

Les modèles sont basés sur une distribution linéaire des déplacements dans l'épaisseur. L'hypothèse adoptée est celle de Love-Kirchhoff [4] de contraintes planes, les déformations dues aux cisaillements transverses sont négligées. La normale reste droite et est perpendiculaire à la surface moyenne après avoir déformée (Figure. I.6) [5].

#### <span id="page-22-1"></span>**I.4.1 Hypothèses pour l'étude des plaques minces**

Les hypothèses cinématiques adoptées pour les plaques minces par Kirchhoff de contrainte plane, généralisent à deux dimensions celles adoptées pour les poutres sans déformation à l'effort tranchant  $[5]$ .

1) La plaque est d'épaisseur petite devant les autres dimensions. Elle possède un plan moyen aussi appelé plan neutre.

2) L'hypothèse des sections droites inclut celle dite de conservation des normales (les points matériels situés sur une normale à la surface moyenne non déformée restent sur la normale à la surface moyenne déformée) ce qui conduit au modèle classique généralement associé au nom de Kirchhoff (mais qui doit également beaucoup aux scientifiques français du 19e siècle : Sophie Germain, Lagrange, Poisson, Boussinesq, Levy, Saint-Venant).

3) La déformation en cisaillement transverse est donc négligée.

4) Les termes non linéaires du déplacement sont négligés, en particulier, l'inertie de rotation est négligée. Seul le déplacement transversal *w* est considéré

5) La contrainte $\sigma$ z dans la direction transversale est nulle. Elle doit en effet s'annuler sur les faces extérieures et, du fait que la plaque est mince, il est naturel d'admettre qu'elle est nulle en tout z.

6) Les éléments basés sur la théorie sont les mieux adaptés à la modélisation des plaques minces. Leur formulation ne nécessite que l'approximation d'une seule composante de déplacement  $w(x, y)$ . Les dérivées secondes des déplacements interviennent dans l'expression de l'énergie de déformation. Ainsi, la condition de compatibilité inter-éléments correspond à la continuité C du déplacement traverse c.-à-d. à la continuité w de et de la pente normale  $\frac{dw}{dx}$ .

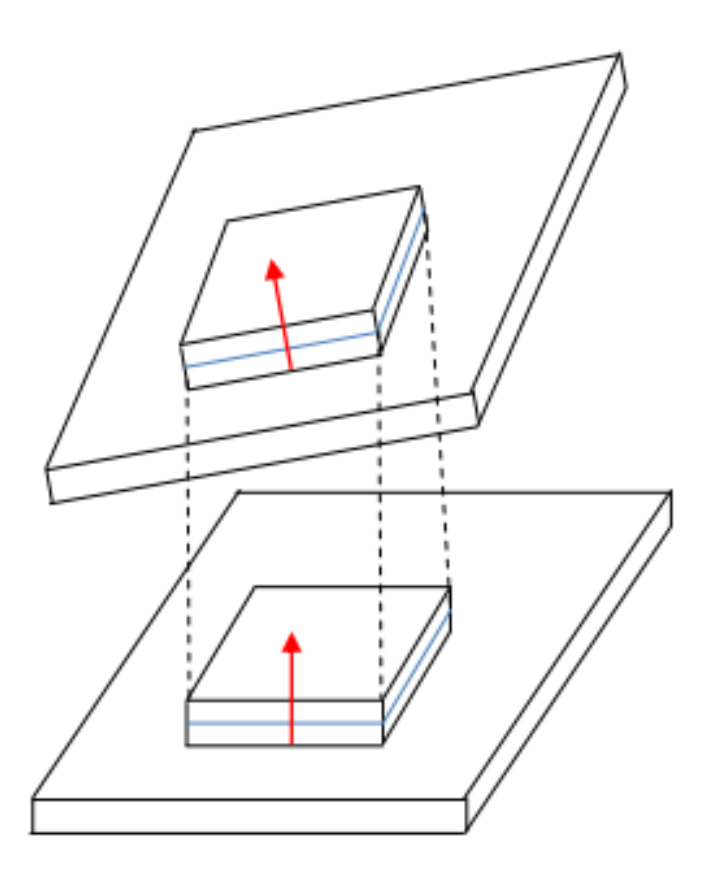

<span id="page-23-0"></span>**Figure. 1.6** : Déformation d'une plaque mince [5].

#### <span id="page-24-0"></span>**1.5 Forces et Moments Résultants**

Efforts de cohésion et principe d'équivalence Dans le cas des poutres, on peut définir les efforts de cohésion pour une section complète. Dans le cas des plaques, il faut considérer deux sections perpendiculaires d'un petit élément de matière ; les efforts intérieurs sont donc définis « par mètre ». On peut établir une relation entre le tenseur des contraintes et les efforts de cohésion (principe d'équivalence).

#### <span id="page-24-1"></span>**1.5.1. Moments fléchissant**

On peut définir deux moments fléchissant [6] :

 le moment fléchissant autour de l'axe *y*, qui s'exerce donc sur la face normale à *x* ; il se traduit par une répartition linéaire de la contrainte normale σ*xx* :

$$
m_{xy} = \int_{-h/2}^{h/2} \sigma_{xx} z \, dz \tag{I.11}
$$

 $\bullet$  le moment fléchissant autour de l'axe x, qui s'exerce donc sur la face normale à y ; il se traduit par une répartition linéaire de la contrainte normale σ*yy* :

$$
m_{yx} = \int_{-h/2}^{h/2} \sigma_{yy} z \, dz \tag{I.12}
$$

Ils s'expriment en N (Nm/m).

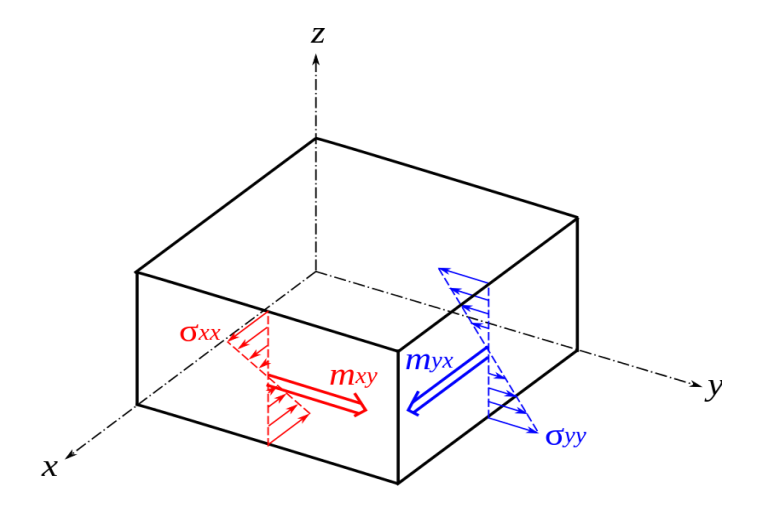

<span id="page-24-2"></span>**Figure. I.7** : Moments fléchissant et contraintes normales [6].

#### <span id="page-25-0"></span>**1.5.2. Moments de torsion**

On peut définir deux moments de torsion [1,6] :

 le moment de torsion autour de l'axe *y*, qui s'exerce donc sur la face normale à *y* ; il se traduit par une répartition linéaire de la contrainte de cisaillement τ*yx* :

$$
m_{yy} = \int_{-h/2}^{h/2} \tau_{yx} \, z \, dz \tag{I.13}
$$

Euroment de torsion autour de l'axe *x*, qui s'exerce donc sur la face normale à *x*; il se traduit par une répartition linéaire de la contrainte de cisaillement τ*xy* :

$$
m_{xx} = \int_{-h/2}^{h/2} \tau_{xy} \, z \, dz \tag{I.14}
$$

Ils s'expriment également en N (Nm/m).

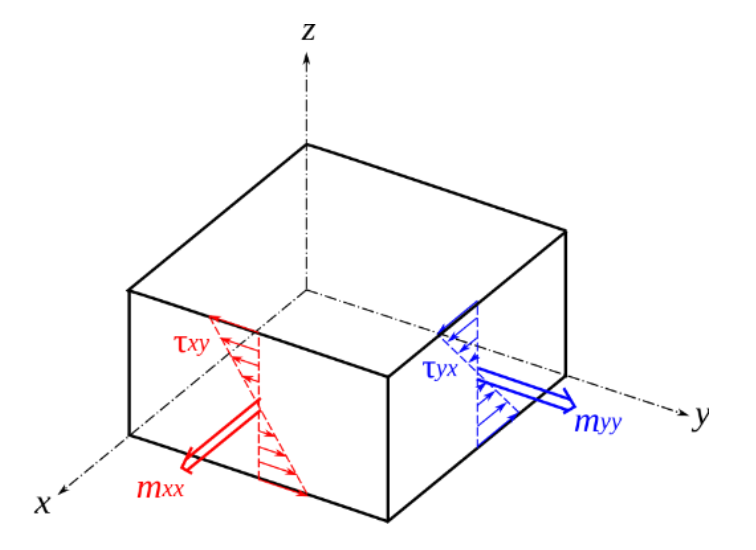

**Figure 1.8** : Moments de torsion et scission [6].

#### <span id="page-25-2"></span><span id="page-25-1"></span>**1.5.3. Efforts tranchants**

On peut définir deux efforts tranchants [6] :

 L'effort tranchant sur la face normale à *x* ; il se traduit par une répartition de la contrainte de cisaillement τ*xz* qui tend vers 0 sur les surfaces libres :

$$
q_x = \int_{-h/2}^{h/2} \tau_{xz} \, dz \tag{I.15}
$$

 L'effort tranchant sur la face normale à *y* ; il se traduit par une répartition de la contrainte de cisaillement  $\tau_{yz}$  qui tend vers 0 sur les surfaces libres :

$$
q_{y} = \int_{-h/2}^{h/2} \tau_{yz} \, dz \tag{I.16}
$$

Ils s'expriment N/m, et sont négligés dans le cas des plaques minces.

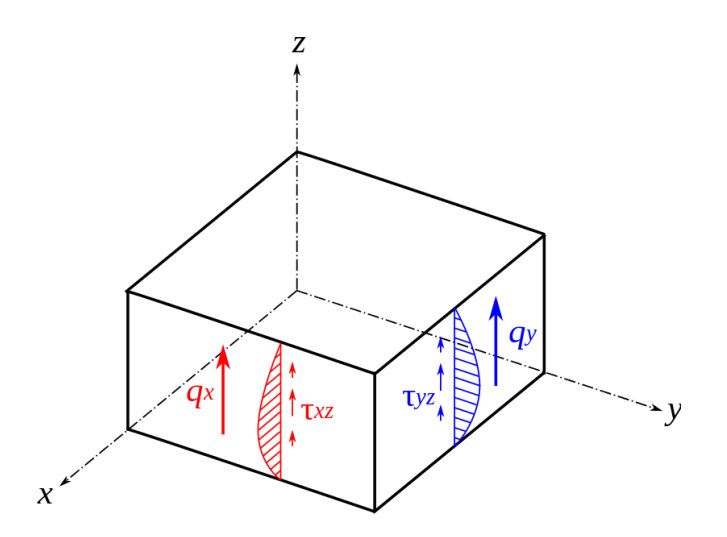

**Figure I.9** : Efforts tranchants et scission [1,6].

Forces et moments résultants :

$$
\begin{Bmatrix} Q_x \\ Q_y \end{Bmatrix} = \int_{-h/2}^{h/2} \begin{Bmatrix} \sigma_{xy} \\ \sigma_{yz} \end{Bmatrix} dz \tag{I.17}
$$

$$
M_i = \int_{-h/2}^{h/2} \sigma_i \, dz \tag{I.18}
$$

Et  $i = x, y, xy$ 

#### <span id="page-26-0"></span>**I.6. Equation différentielles de déplacements**

La théorie des plaques est associée au nom de rassure/ Mindlin (plaques épaisse) et de love Kirchhoff (plaque mince). La théorie de Mindlin est basée sur l'hypothèse cinématique des sections droites où planes, L'influence des déformations de cisaillement transversal est prise en compte, C'Elle de Kirchhoff est basée sur l'hypothèse de conservation des normales (négligeant l'influence des déformations de cisaillement transversal. La théorie de Kirchhoff peut être interpréter comme un cas particulier de la théorie de Raissner / Mindlin. Si I' influence de cisaillement transversal est faible un

bon modèle d'élément fini basé sur la théorie de Mindlin devra donner des résultats en accord avec la théorie de Kirchhoff.

#### <span id="page-27-0"></span>**1.6.1. Validité des théories de la plaque**

La validité de la théorie des plaques isotropes dépend des caractéristiques géométriques Les hypothèses de Mindlin seront appliquées Si 4 < L/h < 20 et celles de Kirchhoff Si L/h > 20 où L est une dimension caractéristique dans le plan XY. Le rôle des déformations de cisaillement transversal dans les plaques orthotropes dépend non seulement des caractéristiques géométrique (L/h), mais également des caractéristiques mécaniques représentées par le rapport E/KG (ou E est un module caractéristique intervenant dans la flexion, G un module de cisaillement transversal et K un facteur de correction de cisaillement transversal.

Pour évaluer l'influence de cisaillement transversal on peut utiliser le coefficient  $\phi = (h/l)^2$ (E/KG) [7].

#### <span id="page-27-1"></span>**1.6.2. Plaque mince**

Les plaques sont des milieux continus plus compliqués que les poutres. La plus grande complexité vient du fait que la description des vibrations des plaques introduites des fonctions à deux variables d'espace. On a donc affaire à un milieu bidimensionnel (2D).

Nous montrerons en particulier que l'équation généralement utilisée est le résultat d'hypothèses simplificatrices très fortes, et qu'on emploie souvent cette équation en dehors (le son domaine de validité.

La plaque étant bidimensionnelle, on a quelques fois intérêt à utiliser les coordonnées polaires plutôt que les coordonnées cartésiennes, nous décrivons le passage entre les deux descriptions et aboutirons ainsi aux équations de plaque de Love Kirchhoff en coordonnées polaires.

Si les déplacements sont très petits par rapport à l'épaisseur de la plaque on peut faire les suppositions suivantes :

1) les plans perpendiculaires au plan moyen avant déformation restent perpendiculaires à ce plan après déformation.

2) La contrainte normale  $\sigma$ <sub>z</sub> est petite par rapport aux autres composantes de contrainte est peut être négligée.

3) Le plan moyen ne subit pas de déformation après la flexion, Considérons une section de la plaque parallèle au plan xz après déformation de la plaque le point A se déplacera en A' d'une quantité x.

D'après première supposition, le point qui se trouve sur une normale au plan moyen distante de z de ce dernier avant déformation conservera, sa position par4apport au plan moyen après déformation, la nouvelle position de b sera b'.

En remplaçant équations I, 4 par équations I, 7, on trouve :

$$
\begin{cases}\n\sigma_x = \frac{Ez}{1 - v^2} \left( \frac{d^2 \omega}{dx^2} + v \frac{d^2 \omega}{dy^2} \right) \\
\sigma_y = \frac{Ez}{1 - v^2} \left( \frac{d^2 \omega}{dy^2} + v \frac{d^2 \omega}{dx^2} \right) \\
\tau_{xy} = -\frac{Ez}{1 + v} \frac{d^2 \omega}{dx dy}\n\end{cases} \tag{I.19}
$$

En substituant les équations (I.19) dans les équations (I.18), nous obtenons les expressions suivantes pour les moments de flexion et de torsion en fonction de la flèche :

$$
\begin{cases}\nM_x = D\left(\frac{d^2\omega}{dx^2} + v\frac{d^2\omega}{dy^2}\right) \\
M_y = D\left(\frac{d^2\omega}{dy^2} + v\frac{d^2\omega}{dx^2}\right) \\
M_{xy} = -D(1-v)\frac{d^2\omega}{dxdy}\n\end{cases}
$$
\n(I.20)

Le paramètre *D* étant la rigidité flexionnelle de la plaque.

$$
D = \frac{Et^3}{12(1 - v^2)}\tag{I.21}
$$

Les composantes de contraintes peuvent s'écrire en fonction des moments de la manière suivante :

$$
\begin{cases}\n\sigma_x = \frac{12M_x z}{t^3} \\
\sigma_y = \frac{12M_y z}{t^3} \\
\tau_{xy} = \frac{12M_{xy} z}{t^3}\n\end{cases}
$$
\n(I.21)

# **Chapitre II : Généralités sur les**

# **éléments finis**

#### <span id="page-31-0"></span>**II.1 Principe de la méthode des éléments finis**

#### <span id="page-31-1"></span>**II.1.1 Méthode des éléments finis**

Pour évaluer les états de contraintes, de déformation et les caractéristiques vibratoires dans la conception des produits, des pièces mécaniques et des structures, l'ingénieure doit décrire le comportement des systèmes physique grâce à des équations aux dérivées partielles. Vu la difficulté de résoudre ces équations on a besoin de modèle qui permet de simuler le comportement de ces systèmes physiques complexes. Pour cela, on a recours à plusieurs techniques dont la méthode des éléments finis. Cette méthode est une technique mathématique d'intégration des équations aux dérivées partielles mises sous forme vibrationnelle.

Elle fait appel aux trois domaines suivants :

- Sciences de l'ingénieur pour construire les équations aux dérivées partielles.
- Méthodes numériques pour construire et résoudre les équations algébriques.
- Programmation et informatique pour exécuter efficacement les calculs sur ordinateur.

Cette méthode a connu plusieurs développements depuis son apparition en 1956, plus exactement par l'apparition des publications de Turner, Clough, Martin et Topp qui ont introduit le concept d'élément fini, Soulignons également le travail d'Argyrise et Kelesy qui systématise l'utilisation de la notion d'énergie dans l'analyse des structures.

Dès 1960 cette méthode subit un développement rapide dans plusieurs directions la méthode des éléments finis est reconnue comme un outil général de résolution d'équations aux dérivées partielles. Elle est donc utilisée pour résoudre des problèmes non stationnaires, non linéaires dans le domaine des ainsi que dans d'autres domaines une base mathématique de la méthode des éléments finis est construite à partir de l'analyse fonctionnelle. La méthode est reformulée, à partir de considérations énergétiques et vibrationnelles sous la forme générale des résidus pondérés ainsi on assiste au développements de nouveaux éléments tels que poutre, plaques, coques et l'établissement de nouvelles formulations telles que la formulation hybride [8].

#### <span id="page-32-0"></span>**II.1.2 Caractéristique d'un élément finis**

#### - **Attribes d'un élément finis**

- Un découpage, artificiel (par l'imagination) d'un milieu continu, en éléments finis permet, d'isoler un élément fini pour l'étudier et en établir les caractéristiques. L'identification d'un élément fini comprend les points suivants.
- **Géométrie** : un élément fini peut être segment de droit ou de courbe, triangle ou quadrilatère (plan ou courbe), tétraèdre, prismes ou hexaèdre. Les frontières entre éléments peuvent être respectivement des points, des segments de droit ou de courbes, des faces planes ou courbes.
- Matériau : le matériau d'élément est défini par une loi de comportement (loi de Hooke isotrope, etc.)
- **Nœuds**: les nœuds définissent la géométrie et assurent la connexion des éléments les uns aux autres. Ils occupent les sommets, les extrémités, les milieux des arêtes et faces, etc. on y choisit et définis les degrés de liberté du problème.
- **Degrés de liberté** : la fonction d'approximation choisie (en général le champ des déplacements) est exprimée en fonction des valeurs particulières qu'elles prennent aux nœuds communs des différents éléments adjacents, permet de reconstituer la solution complète (assemblage) tout veillant à respecter certaines règles, dites critère de convergence.
- **Forces nodales** : à travers les nœuds transitent des forces associées aux degrés de liberté. Elles sont dues aux charges appliquées à l'élément (poids propre, charge uniforme, température.) Ces paramètre d'identification permettent de construire les deux caractéristique clés d'un élément fini que sont sa matrice de rigidité et son vecteur force.

#### <span id="page-32-1"></span>**II.2 Choix des fonctions de déplacements et conditions de convergence**  Les différents champs de déplacement nécessitent un nombre total de constantes égales au nombre total des degrés de liberté de l'élément. Cependant, il convient de choisir les constantes proportionnellement aux différents champs de déplacement suivant la destination de l'élément et de la nature du problème à analyser.

Le choix des fonctions de forme limite, le nombre de degrés de liberté de système qui est en réalité infini, donc le minimum réel de l'énergie ne pourra jamais être atteint quelle que soit la finesse du maillage. Pour assurer la convergence de la solution vers la solution exacte, certaines conditions doivent être vérifiées. Ces conditions sont les suivantes :

- Critère 1 : représente les mouvements des modes rigides où la fonction de déplacement doit être telle qu'il soit impossible qu'un élément se déforme quand les déplacements de ses nœuds sont causés par un mouvement de corps rigide.
- Critère 2 : représente l'état de déformation constante dont la fonction représentative des déplacements doit être telle que, si les déplacements nodaux correspondent à des déformations constantes, on obtient effectivement ces déformations constantes.
- Critère 3 : condition de compatibilité où les fonctions de déplacements doivent être choisies de telle sorte que les déformations aux interfaces des éléments soient infinies.

Les critères 1 et 2 se traduisent par le terme élément complet. Le critère 3 traduit par élément compatible, si les éléments finis satisfont les conditions de complétude et de compatibilité ; de tels éléments sont dits (éléments conformes), pour ce type d'élément la solution converge de façon monotone vers la solution exacte.

Certains éléments ne satisfaisant pas toutes les conditions, de tels éléments sont dits (éléments non conformes), parmi ses éléments certains d'entre eux ne convergent pas, mais les autres convergent.

Comme il y a des éléments non conformes qui présentent un taux de convergence supérieur à d'autres éléments conformes et qui sont très utilisés en pratique.

#### <span id="page-33-0"></span>**II.3 Type des éléments finis**

#### <span id="page-33-1"></span>**II.3.1 Modèles d'éléments finis**

Le plus souvent, le champ interpolé est celui des déplacements, et il est rarement celui des déformations ou des contraintes. Ces interpolations portent sur tout l'élément ou une partie de celui ci, à l'intérieur ou à la frontière. On peut créer divers types, dits « modèles » d'éléments finis selon la combinaison choisie comme :

#### <span id="page-33-2"></span>**II.3.1.1 Modèle déplacement**

Ce modèle est le plus populaire, le plus connu et le plus développé. Dans cette catégorie, les éléments finis sont basés sur une interpolation du champ des déplacements, étendu tout l'élément. Alors, les déplacements sont déterminés de manière détaillée et unique dans la structure, donc les contraintes ne peuvent être connues que par certaines moyennes et ne sont pas continués aux frontières.

#### <span id="page-34-0"></span>**II.3.1.2 Modèle en déformation**

Ce modèle présente une approximation qui se fait sur le champ de déformation, puis on intègre pour retrouver le champ de déplacement de telle sorte que les équations d'équilibres et de compatibilité soient satisfaites à l'intérieur de l'élément [10].

#### <span id="page-34-1"></span>**II.3.2 Formulation de la matrice de rigidité d'un élément**

#### <span id="page-34-2"></span>**II.3.2.1 Choisir des fonctions de déplacement convenables**

On choisit une fonction de déplacement qui définit de façon unique l'état de tous les points de l'élément.

Ce modèle peut être représentas de façon commode par une expression polynomiale, et puisque son but est d'exprimer les déplacements {  $\delta$  (x, y)} de n'importe quel point de déplacements nodaux {  $\delta_e$  }, elle doit contenir un coefficient inconnu pour chaque degré liberté de l'élément.

L'état des déplacements en chaque point M (x, y) de l'élément peut être décrit sous forme matricielle par l'équation :

$$
\{\delta(x,y)\} = [P(x,y)]\{\alpha\} \tag{II.1}
$$

Avec : $\{\alpha\}$  est la vecteur colonne des coefficients indéterminés de la fonction [P(x, y)].

(x, y)} : Peut avoir deux composantes U et V (dans le cas d'élasticité plane quelconque de l'élément fini, {(x,y)} =  $\begin{cases} U(x,y) \\ V(x,y) \end{cases}$  $V(x, y)$  simplement une composantes W,c'est-dire{W(x, y)} (dans le cas de flexion  $V(x, y)$ ) des plaques minces).

#### <span id="page-34-3"></span>**II.3.2.2 Relation entre déformations et déplacements**

Lorsqu'un corps est soumis à un système de forces, en général tous les points appartenant au corps changent de position. Le déplacement d'un point est défini comme étant la distance séparant sa position initiale de sa position finale. Les composantes de ce déplacement sont *u*  et *v* et *w, elles* sont en général fonction de *x, y,* et z. ainsi un point situé initialement en (*x, y, z*) sera déplacé en *(x + u, y + v, z + w*).

#### <span id="page-34-4"></span>**II.3.2.3 Type de déformation**

Dans le cas général, deux types de déformations se produisent :

a) Déformation directe : la déformation directe dans une direction donnée est définie comme

étant le rapport de la variation de longueur par la longueur, d'une fibre originalement orientée dans cette direction. Trois composantes indépendantes de déformation directe (normale)e *x* ,e *y* et *z* sont définies en chaque point.

b) Déformation de cisaillements : la déformation de cisaillement est définie comme étant la variation de l'angle droit formé par deux axes. Elle est associée à deux directions orthogonales. Trois composantes de déformation de cisaillement *y y* ,*x z* sont définies en chaque point.

Avant de passer au cas général (tridimensionnel) considérons le problème de déformation plane.

qui est définie par :

$$
u = u(x, y)
$$
  

$$
v = v(x, y)
$$
  

$$
w = 0
$$

Il est à noter que pour ce cas de déformation tous les points situés initialement dans le plan x y restent dans ce plan après déformation.

Soit un élément infinitésimal a b c d ; Figure (II.1).

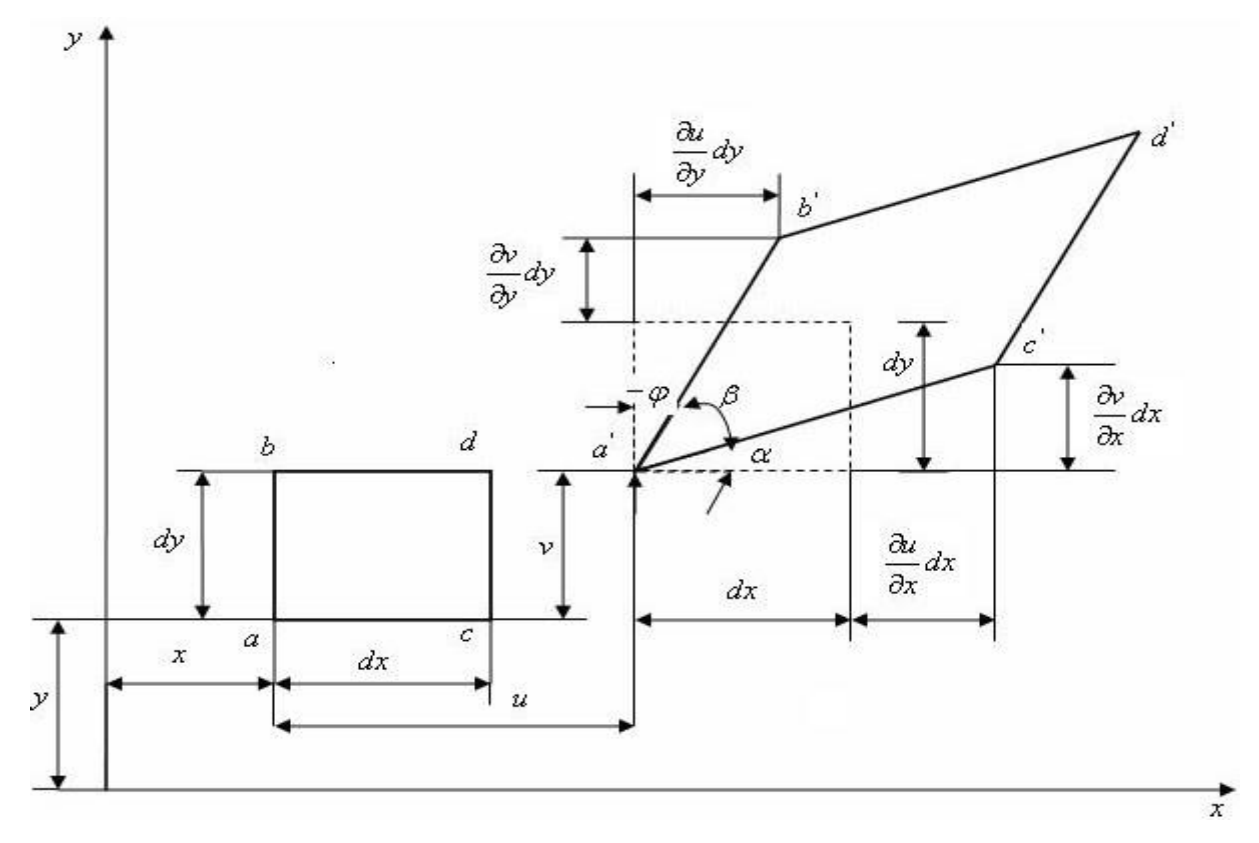

<span id="page-35-0"></span>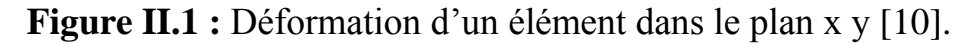
#### **II.3.2.4 Relation entre déformations et contraintes**

Pour un élément élastique linéaire, les contraintes internes  $\{\sigma(x, y)\}$  sont reliées aux déformations $\{\varepsilon(x, y)\}.$ 

Il est clair que les propriétés élastiques de l'élément devront être considérées.

En générale :

$$
\{\sigma(x,y)\} = \{D\}\{\varepsilon(x,y)\}\tag{II.2}
$$

#### **II.3.3 Procédure d'analyse par élément finis**

La procédure comporte les étapes suivantes :

✓Idéalisation et discrétisation de la structure en éléments finis par un maillage constitue de ligne sou de surfaces imaginaires. Les éléments sont supposés relies en un nombre fini de points nodaux situes sur leurs frontières.

Les déplacements de ces points nodaux seront les inconnues de base du problème. Il est apparent que la méthode des éléments finis, est applicable pour des structures des matériaux de propriétés hétérogènes ou de forme géométrique compliques et irrégulière (bords courbes, trous ...).

✓ On choisit une fonction de déplacement permettant de définir de manière unique le champ des déplacements à l'intérieure de chaque « élément fini>> en fonction des déplacements de ces neuds. On se basant sur cette fonction de déplacement, nous déduisons- la matrice de rigidité de l'élément qui lie les forces nodales avec les déplacements nodaux et la matrice masse en utilisant le principe des travaux virtuels ou le principe de l'énergie potentielle total minimum.

✓Analyse de la structure idéalisée de l'assemblage des éléments. Cette analyse procède de la manière classique qui a été décrite par la méthode des rigidités.

En fin la solution de ces équations nous permet d'évaluer les déplacements et les efforts internes dans la structure (contrainte, déformation). La méthode des éléments finis est extrêmement puissante puis qu'elle permet d'étudier correctement des structures continues ayant des propriétés géométriques et des conditions de charge compliquées ; elle nécessite un grand nombre de calculs qui, à cause de leur nature répétitive, s'adaptent parfaitement à la programmation numérique et à la résolution par ordinateur. [11].

# **II.4 Procédure générale pour la formulation de la matrice de rigidité d'un élément**

On traite principalement de la première étape de l'analyse des rigidités d'une structure ou d'un composant, c'est-à-dire la formulation de la matrice de rigidité [Ke] de l'élément. On présente les sept étapes de base utilisées pour le calcul de la rigidité d'un élément fini.

#### **Etape1 : identifier le problème :**

L'étape I consiste à choisir un système de coordonnées et une numérotation des nœuds appropriés pour l'élément.

Puisque l'on connait les degrés de liberté de l'élément fini choisi, on peut déterminer le vecteur de déplacement nodal {δe} et le vecteur de charge nodale {Fe}.

La matrice de rigidité [Ke] pour cet élément est alors définie par l'équation suivantes :

$$
\left\{ F^{e} \right\} = K^{e} \left[ \delta^{e} \right] \tag{II.3}
$$

#### **Etape2 : Choisir des fonctions de déplacement convenables :**

On choisit une fonction de déplacement qui définit de façon unique l'état de déplacement de tous les points de 'élément.

Ce modèle peut être représenté de façon commode par un expression polynomiale, et puisque son but est d'exprimer les déplacements  $\{\delta(x,y)\}\$  de n'importe quel point en termes de déplacements nodaux {δe} elle doit contenir un coefficient inconnu pour chaque degré de liberté de l'élément.

L'état des déplacements en chaque point (x,y) de l'élément peut être décrit sous forme matricielle par l'équation suivante :

$$
\{\partial(x,y)\}=\big[f(x,y)\big]\{\alpha\}\tag{II.3}
$$

où{α}est le vecteur colonne des coefficients encore inconnus de la fonction polynôme[*f(x,y*)].

#### **Etape 3: Relier les déplacements généraux de l'élément à ses déplacements nodaux :**

On exprime maintenant les coefficients de la fonction de déplacement  $\{\alpha\}$  en fonction des déplacements nodaux {δe} et représentent dans l'équation on relie les déplacements des points de l'élément aux déplacements nodaux {δe}.

Cela donne par exemple pour le nœud 1:

$$
\{\delta^e\} = \{\delta(x,y)\} = f(x,y) \tag{II.4}
$$

En procédant de façon similaire pour tous les autres nœuds on obtient pour n nœuds parexemple :

$$
\{\sigma^e\} = \begin{cases} \{\delta_1^e\} \\ \{\delta_2^e\} \\ \vdots \\ \{\delta_n^e\} \end{cases} = \begin{bmatrix} \begin{bmatrix} f(x_1, y_1) \end{bmatrix} \\ \begin{bmatrix} f(x_2, y_2) \end{bmatrix} \\ \vdots \\ \begin{bmatrix} f(x_n, y_n) \end{bmatrix} \end{cases} \{\alpha\} \tag{II.5}
$$

Où

$$
\left\{\delta^e\right\} = [\mathbf{A}] \{\alpha\} \tag{II.6}
$$

Cela donne :

$$
\{\alpha\} = [\mathbf{A}]^{-1} \left\{ \delta^e \right\} \tag{II.7}
$$

On remplace {α} par sa valeur dans l'équation et on obtient relation cherchée entre les déplacements {*δ* (*x*, *y*)} de tous les points de l'élément et les déplacements nodaux :

$$
\{\partial(x,y)\} = [f(x,y)][A]^{-1}\{\partial^e\}
$$
 (II.8)

#### **Etape 4: Relations entre déplacements et déformations cas général :**

On relie maintenant les déformations ε (x, y) du point (x, y) de l'élément aux déplacements δ (x, y) et donc aussi aux déplacements nodaux {δe}.

Les déformations aux différents points de l'élément peuvent être obtenues à partir de la fonction de déplacement par une différentiation dont la forme exacte dépend du type de problème traité. Par exemple, pour un problème d'élasticité plane, les déformations correspondent aux dérivées premières des déplacements, tandis que pour les problèmes de flexion, les déformations sont associées à la courbure de l'élément et correspondent aux dérivées secondes. En général

$$
\{\varepsilon(x, y)\}=\{\text{différentielle de }\delta(x, y)\}\tag{II.9}
$$

On obtient la forme exacte de cette expression pour chaque classe de problème à partir de la théorie de l'élasticité. En utilisant l'expression de l'équation pour {δ (x, y)} et en remarquant que [*A*]-1et {δe} sont indépendants de x et. Y, le vecteur de déformation le  $\varepsilon(x,y)$ , est donné par :

ε x,*y* diff*é*rentielle de *fx*,*y* -1 *<sup>e</sup>* (II.10)

En posant la matrice différentielle de f (x, y) égale à [*C*], cette équation peut être écrite de la façon suivante :

$$
\{\varepsilon(x,y)\}=[C][A]^{-1}\left\{\delta^e\right\} \tag{II.11}
$$

Où, en général, [*C*] contiennent des termes en x, et y.

C'est la relation cherchée entre les déformations en chaque point de l'élément et les déplacements nodaux. Avec :

$$
\begin{bmatrix} C \end{bmatrix} \begin{bmatrix} A \end{bmatrix}^{-1} = \begin{bmatrix} B \end{bmatrix} \tag{II.12}
$$

Cette relation devient :

$$
\{\varepsilon(\mathbf{x}, \mathbf{y})\} = [B] \delta^e \tag{II.13}
$$

#### **Etape 5 : Relations entre déformations et contraintes**

Les contraintes internes à l'élément  $\{\sigma(x,y)\}\$  sont maintenant reliées aux déformations le  $\{\varepsilon(x,y)\}.$ 

Puisque l'on connait déjà une relation entre les déformations internes et les déplacements nodaux { $\delta$ e}, on peut relier les contraintes internes {  $\sigma$  (x, y)} à ces derniers. Dans cette étape, il est clair que les propriétés élastiques de l'élément devront être considérées. En général,

$$
\{\sigma(x,y)\}=[D]\{\varepsilon(x,y)\}\tag{II.14}
$$

Où [*D*] est la matrice d'élasticité et contient les propriétés élastiques de l'élément, c'est-à-dire des quantités telles que le module d'Young' d'élasticité transversale *E* et le coefficient de Poisson *v*. Puisque l'on sait à partir de l'équation que :

$$
\{\varepsilon(\mathbf{x},\mathbf{y})\} = [B]\{\delta^e\} \tag{II.15}
$$

$$
\{\sigma(x,y)\} = [D][B]\{\delta^e\} \tag{II.16}
$$

#### **Etape 6 : Relié les charges nodales aux déplacements nodaux**

Les contraintes internes  $\{\delta(x, y)\}\$  sont maintenant remplacées par les charges nodales {Fe} statiquement équivalentes et ces dernières sont reliées aux déplacements nodaux, définissant ainsi la matrice de rigidité [*Ke*] de l'élément, On utilise le principe des travaux virtuels pour déterminer l'ensemble des charges nodales qui est statiquement équivalent aux contraintes internes. La condition d'équivalence peut être exprimée comme suit : durant n'importe quel déplacement virtuel imposé à l'élément, le travail extérieur total produit par les charges nodales doit être égal au travail interne total des contraintes. On choisit un ensemble arbitraire de déplacements nodaux représenté par le vecteur {δe} où

$$
\{\delta^e\} = \begin{pmatrix} \{\delta_1^e\} \\ \{\delta_2^e\} \\ \vdots \\ \{\delta_n^e\} \end{pmatrix} \tag{II.17}
$$

Le travail extérieur *W*ext des forces nodales est donné par :

$$
W_{int} = {\delta_1}^e H_1^e + {\delta_2}^e H_2^e + \cdots + {\delta_n}^e H_n^e = {\delta^e}^T F^e
$$
 (II. 18)

Si les déplacements arbitrairement imposés produisent des déformations { $\epsilon$  (x, y)\*} aux points de l'élément où les contraintes réelles sont les {ζ (x, y)}, alors le travail interne par unité de volume est donné par :

$$
W_{\text{int}} = \left\{ \mathcal{E}\left(x, y\right)^{*} \right\}^{T} \left\{ \mathcal{O}\left(x, y\right) \right\} \tag{II. 19}
$$

Et le travail interne total est obtenu en intégrant sur le volume total de l'élément c'est-à-dire :

$$
\int^r W_{int} = d\text{(vol)} = \int^r \{ \epsilon(x, y) \}^T \{ \sigma(x, y) \} d\text{(vol)}
$$
 (II. 20)

Maintenant, on sait par l'équation IV que les déformations en chaque point de l'élément sont exprimées en fonction des déplacements nodaux par  $\{ \epsilon(x, y) \} = [B] \{ \delta_e \}$ . D'où,

Les {δ\*e} étant imposés, les déformations correspondantes s'expriment par :

$$
\left\{ \boldsymbol{\varepsilon} \left( \boldsymbol{x}, \boldsymbol{y} \right)^* \right\} = \left[ \mathbf{B} \right] \left\{ \boldsymbol{\delta}^* \right\} \tag{II.21}
$$

De plus l'équation relie les contraintes réelles dans l'élément aux déplacements nodaux

$$
par: \left\{ \sigma(x,y) \right\} = [D][B] \left\{ \delta \right\} \tag{II.22}
$$

L'opération finale consiste à égaler travail interne et travail externe produits pendant les déplacements virtuels {δ\*e}. Puisque le principe de base des déplacements virtuels est valide pour n'importe quel système de déplacements appliqué, on peut choisir ce dernier comme l'on veut. Dans le cas présent, il est commode de supposer les déplacements nodaux égaux à l'unité. On obtient alors :

$$
\left\{F^e\right\} = \int \left[f[B]^T[D][B]d(vol)\right] \left\{\delta^e\right\} \tag{II.23}
$$

En comparant l'équation avec l'équation l'écrite à nouveau ci-dessous,

$$
\left\{F^e\right\} = \left[K^e\right] \left\{\delta^e\right\} \tag{II.24}
$$

Il est clair que la matrice de rigidité [*Ke*] de l'élément est donnée par l'expression :

$$
[\mathbf{K}^{\mathbf{e}}] = \int^{\nu} [\mathbf{B}]^T [\mathbf{D}] [\mathbf{B}] \mathbf{d}(\mathsf{vol}) \tag{II.25}
$$

Donc, pour évaluer la matrice de rigidité de l'élément dans le cas général, il est nécessaire de calculer la matrice [B] donnée dans l'étape 4 à partir des matrices  $[A]$ <sup>-1</sup> et [C], et la matrice [*D*] donnée dans l'étape 5 ; puis il suffit de faire les multiplications et les integrations définies par l'équation (II.24) [12].

#### **II.5 Domaines d'application**

La méthode des éléments finis est appliquée dans la majorité des domaines de la physique. Cela va de la mécanique à l'électronique, en passant par la thermique et la météorologie**(1)**. Dans tous ces cas, la formulation reste quasiment identique, mais la nature des champs et les lois de comportement sont adaptées au domaine d'application.

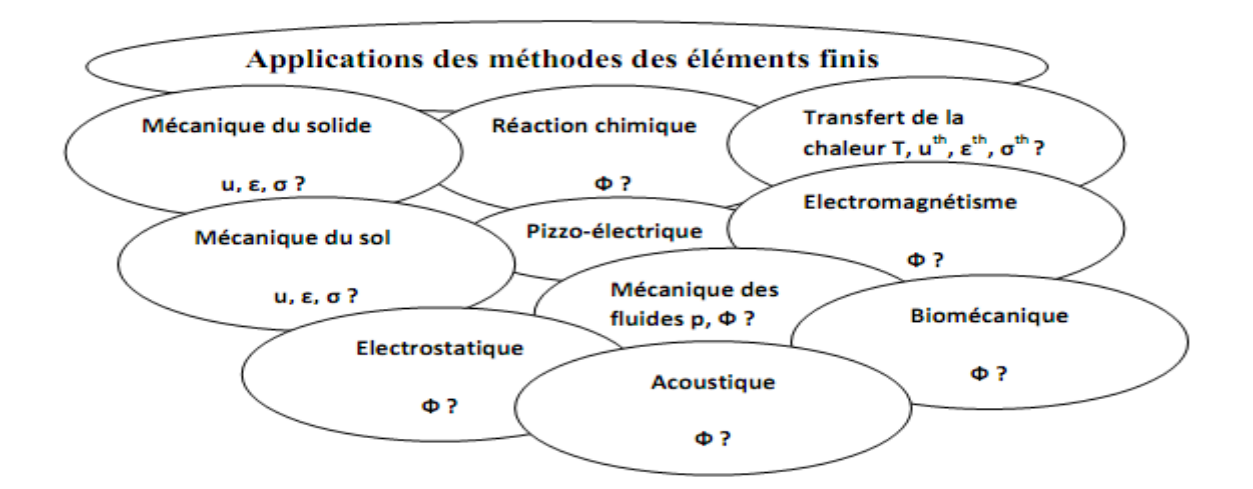

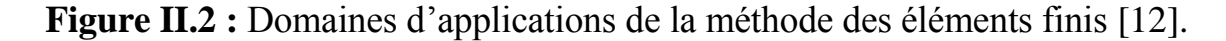

#### **II.6 Types les problèmes de principal des éléments finis**

Les éléments finis permettent de résoudre trois problèmes principaux qui sont :

#### **II.6.1 Problèmes aux valeurs propres**

Il s'agit des phénomènes de vibration ou d'instabilité d'un état stationnaire. Les modes propres de vibration, le flambage des structures ou l'instabilité des flux laminaires font partie de cette catégorie.

#### **II.6.2 Problèmes d'équilibre stationnaires**

Dans ce type de problèmes, le comportement est défini en fonction de l'état du système, de la géométrie, du chargement et des conditions aux limites, sous forme d'un système d'équations linéaires en fonction des variables nodales. On trouve dans cette catégorie, l'équilibre statique et les régimes stationnaires d'écoulement, de transfert de chaleur et d'électromagnétisme.

#### **II.6.3 Problèmes dépendant du temps**

Lorsque l'état du système dépend de son histoire ou bien des paramètres de sortie, le système devient interdépendant et la résolution directe n'est plus possibles. Ce cas inclus le comportement non linéaire (matériaux et géométrie), la dynamique non linéaire (amortissement, rigidité,…), les régimes transitoires et la fissuration des pièces.

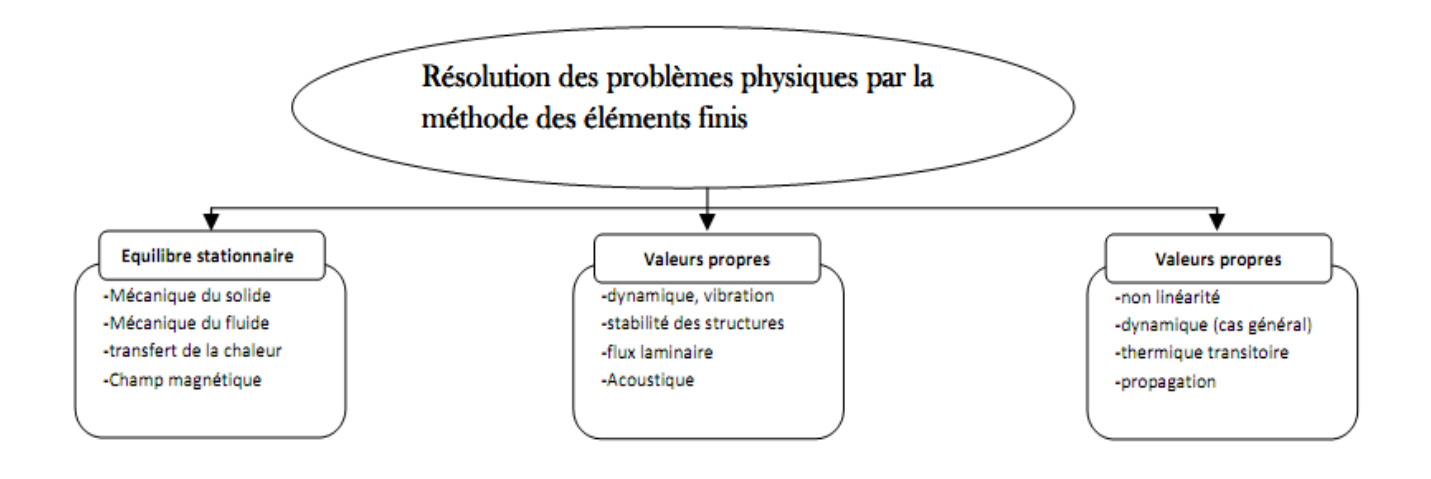

**Figure II.3** : Différents types des problèmes physiques en éléments finis.

#### **II.7 Démarche éléments finis**

Les principales étapes de construction d'un modèle éléments finis, qui sont détaillées par la suite, sont les suivantes :

- •Discrétisation du milieu continu en sous domaines.
- •Construction de l'approximation nodale par sous domaine.
- •Calcul des matrices élémentaires correspondant à la forme intégrale du problème.
- •Assemblage des matrices élémentaires.
- •Prise en compte des conditions aux limites.
- •Résolution du système d'équations.

Détaillons ces différentes étapes.

## **II.7.1 Discrétisation du milieu**

#### **II.7.1.1 Discrétisation géométrique**

Cette opération consiste à décomposer le domaine continu en un nombre fini de sous domaines « éléments finis ».

$$
D = \sum_{e=1}^{ne} D_e
$$
 telle que  $\lim_{e \to 0} (UD_e) = D$ 

Il ne doit y avoir ni recouvrement ni trou entre deux éléments ayant une frontière commune.

De plus lorsque la frontière du domaine est complexe, une erreur de discrétisation

Géométrique est inévitable. Cette erreur doit être estimée, et éventuellement réduite en

Modifiant la forme ou en diminuant la taille des éléments concernés.

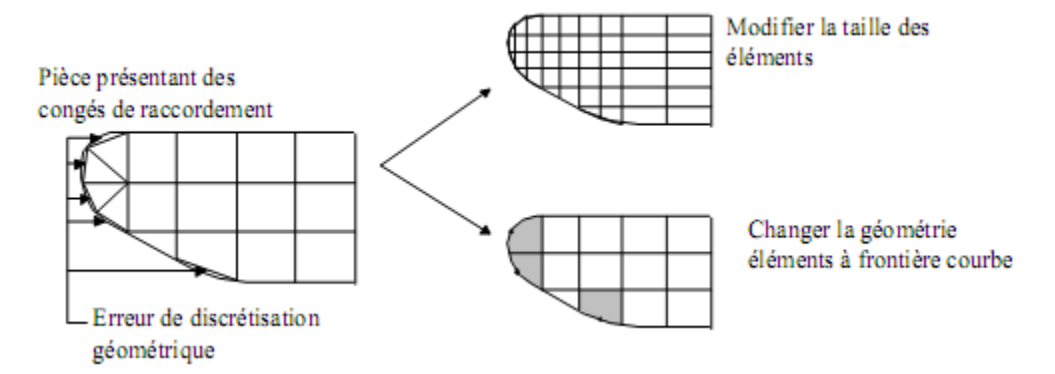

**Figure II.4 :** Discrétisation géométrique des éléments.

Les problèmes de l'ingénieur sont généralement complexes, des hypothèses simplificatrices sont donc nécessaire pour définir le cadre de l'étude, sans avoir à représenter la « réalité physique » dans toute sa complexité.

#### **II.7.1.2 Approximation nodale**

La méthode des éléments finis est basée sur la construction systématique d'une approximation u\* du champ des variables u par sous domaine. Cette approximation est construite sur les valeurs approchées du champ aux nœuds de l'élément. On parle de représentation nodale de L'approximation ou plus simplement d'approximation nodale.

#### **Définition :**

L'approximation par éléments finis est une approximation nodale par sous domaines ne faisant intervenir que les variables nodales du domaine élémentaire D.

 $\forall M \in D_e \qquad \{u(M)\}=[N(M)]\{U_n\}$ 

Valeur de la fonction approchée en tout point M de l'élément\*} u {

[N] matrice des fonctions d'interpolation de l'élément

{Un} variables nodales relatives aux nœuds d'interpolation de l'élément

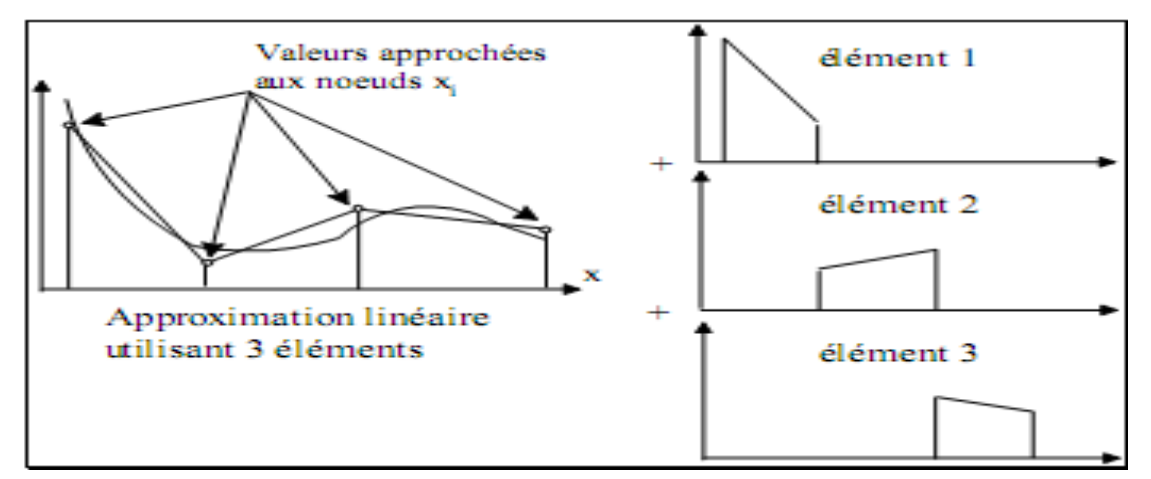

**Figure II.5 :** Approximation nodale linéaire à une dimension

#### **II.7.1.3 Construction de l'approximation nodale**

L'approximation nodale est construite à partir d'une approximation générale :

$$
\forall M \qquad u*(M) = \langle \Phi(M) \rangle \{a\} \tag{II.26}
$$

 $\leq \Phi$  > est une base de fonctions connues indépendantes (en général une base Polynomiale)

{a} est le vecteur des n paramètres de l'approximation (paramètres généralisés

Les n nœuds M i sont des points de l'élément pour lesquels l'approximation u\* est identifiée à la valeur du champ de variables u.

$$
\{U_n\} = \{u * (M_n)\} = \langle \Phi(M_n) \rangle \{a\} \tag{II.27}
$$

Inversions ces relations pour exprimer les paramètres généralisés {a} en fonction des variables

Nodales **{**Un**} :**

$$
\{a\} = [T]\{U_n\} \, \text{avec } [T] = \begin{bmatrix} < \cdots > \\ < < \Phi(M_i) \\ < \cdots > \end{bmatrix} \tag{II.28}
$$

En reportant ce résultat dans l'approximation, nous obtenons la matrice des fonctions d'interpolation :

$$
\langle N_{(M)} \rangle = \langle \Phi_{(M)} \rangle [T] \tag{II.29}
$$

Qui satisfont la propriété suivante:

$$
\forall M_i \quad N_{j \ (M_i)} = \begin{cases} 0 \ si \ i \neq j \\ 1 \ si \ i = j \end{cases} \tag{II.30}
$$

Illustration construction des fonctions d'interpolation d'un élément triangulaire quelconque

Soit un élément triangulaire à trois nœuds nous avons trois variables nodales à identifier.

Nous cherchons donc une approximation polynomiale linéaire de la forme:

$$
u(x,y) = \begin{bmatrix} 1 & x & y \end{bmatrix} \begin{Bmatrix} a_1 \\ a_2 \\ a_3 \end{Bmatrix}
$$
 (II. 31)

Identifions les valeurs nodales:

$$
u(x_i, y_y) = u_i \tag{II.32}
$$

Nous obtenons la relation matricielle suivante :

$$
\begin{Bmatrix} u_1 \\ u_2 \\ u_3 \end{Bmatrix} = \begin{bmatrix} 1 & x_1 & y_1 \\ 1 & x_2 & y_2 \\ 1 & x_3 & y_3 \end{bmatrix} \begin{Bmatrix} a_1 \\ a_2 \\ a_3 \end{Bmatrix}
$$
 (II.31)

Il est simple de vérifier que la relation inverse est de la forme:

$$
\begin{cases} a_1 \ a_2 \ a_3 \end{cases} = \frac{1}{2A} \begin{bmatrix} \Delta_{23} & \Delta_{31} & \Delta_{12} \\ y_{23} & y_{31} & y_{12} \\ x_{32} & x_{13} & x_{21} \end{bmatrix} \begin{cases} u_1 \ u_2 \ u_3 \end{cases} \tag{II.32}
$$

avec  $\{$  $a=$  aire de traingle  $x_{ij} = x_i - x_j$  et  $y_{ij} = y_i - y_j$  $\Delta_{ij} = x_i y_i - x_j y_j$ 

Reportons ce résultat dans l'approximation, nous obtenons:

$$
U(x,y) = [N_1 \t N_2 \t N_3] \begin{Bmatrix} u_1 \\ u_2 \\ u_3 \end{Bmatrix}
$$
 (II. 33)

Les calculs sont relativement long du fait de la forme quelconque de l'élément. En pratique les fonctions d'interpolation seront construites pour des éléments de référence possédant des propriétés géométriques permettant de simplifier ces calculs.

#### **II.8 Dimensions**

On développe ici la méthode des éléments finis en deux dimensions à valeurs réelles. On suppose que les équations étudiées sont des équations différentielles d'ordre deux.

La méthode est généralisable à des cadres d'espaces de dimension différente ou pour des équations aux dérivées partielles d'ordre supérieur :

- On traite ici le cas d'une solution réelle à une EDP. Les cas où la dimension de la solution serait plus grande se traitent de façon similaire mais nécessitent des écritures plus complètes ; les cas les plus couramment rencontrés sont la dimension 1, 2 ou 3 (pour des problèmes de mécanique), 6 ou 12 (pour des problèmes d'électro [magnétisme](http://fr.wikipedia.org/wiki/%C3%89lectromagn%C3%A9tisme) respectivement réels ou complexes).
- les degrés de différentiation supérieurs sont ramenés à un degré moindre par la méthode classique de réduction de degré : on fait intervenir des variables supplémentaires, c'est-à-dire des dérivées partielles des variables de départ (exemple classique : les EDP de la mécanique statique des poutres font intervenir la dérivation partielle d'ordre 4) ; il est parfois possible, pour des degrés supérieurs, d'appliquer plusieurs fois les méthodes de formulation variation elles afin d'obtenir des ordres plus faibles .

Bien que théoriquement la méthode soit transposable en dimensions supérieures du support, techniquement la complexité de création des discrétisations croît avec la dimension… et pratiquement, on résout rarement des problèmes en dimensions supérieures à 3, y compris des problèmes de dynamique en espace à 3 dimensions qui pourraient être traités en quatre dimensions mais sont traités en réalité avec une méthode mixte éléments finis « en espace » et en différences finies « en temps ».

#### **II.9 Calcul des matrices élémentaires**

Présentons maintenant les techniques numériques élémentaires (utilisées sur chaque élément) permettant de calculer les formes matricielles déduites de la formulation variation elle (forme intégrale) d'un problème de physique. Dans un premier temps nous rappelons l'écriture matricielle de la forme variation elle d'un problème de mécanique des structures, cette formulation est une des plus complexe car elle fait intervenir quatre champs « contraintes, déformations, forces et déplacements ».

#### **II.9.1 Formulation en mécanique des structures**

La forme intégrale du PTV est :

$$
\forall \delta \vec{u} \int_{\mathcal{D}} \rho \ddot{\vec{u}}. \delta \vec{u} \ dV = -\int_{\mathcal{D}} \overline{\sigma} : \overline{\delta \varepsilon} \ dV + \int_{\mathcal{D}} \overline{f}. \delta \vec{u} \ dV + \int_{\mathcal{D}} \overline{f}. \delta \vec{u} \ dS \qquad (II.34)
$$

Pour chaque élément ∀*M* ∈*De*

L'approximation nodale des déplacements :

$$
\{\ddot{v}(M)\} = [N(M)]\{U_e\} \tag{II.35}
$$

Le champ des déformations :

$$
\{\varepsilon(M)\} = [B(M)]\{U_e\} \qquad \text{avec } [B(M)] = [L][N_M] \tag{II.36}
$$

[*B*] : matrice d'opérateurs différentiels appliqués aux fonctions d'interpolation Le champ des contraintes

$$
\{\sigma(M)\} = [D(M)]\{\varepsilon(M)\} = [D(M)][B(M)]\{U_e\}
$$
\n(II. 37)

D'où le premier terme :

$$
\int_{De} \rho \ddot{\mathbf{u}}. \, \delta u. \, dV = \{\delta U_e\}^T \left[ M_e \right] \{ \ddot{\mathbf{u}}_e \} \tag{II.38}
$$

avec  $[M_e] = \int_{D_e} [N_M]^{T}$ matrice masse élémentaire

Le second terme :

$$
\int_{\text{De}} \sigma^{\text{=}} : \delta \varepsilon^{\text{=}} \, dV = \{ \delta U_{\text{e}} \}^{\text{T}} \left[ K_{\text{e}} \right] \{ U_{\text{e}} \} \tag{II.39}
$$

$$
[\mathbf{K}_{\mathbf{e}}] = \int_{De} [B_M]^T [D_M] [B_M] \text{dv}
$$
matrice raideur élémentaire

Le travail virtuel des champs de force donnés sur l'élément :  $\delta T_{de} = \int_{De} f_d \cdot \delta u \cdot dV + \int_{\delta De} T_d \cdot \delta u \cdot dS$  (II.40)

$$
\delta T_{de} = \{\delta U_e\}^T \{F_{de}\}\tag{II.41}
$$

Avec :  ${F_{de}} = \int_{De} < N_{(M)} >^T {f^-}_d$  }dV+ $\int_{\delta De} < N_{(M)} >^T {T^-}_d$ }dS

$$
\text{Le PTV} = \forall D_e \left[ M_e \right] \{ \ddot{U}_n \} + \left[ K_e \right] \{ u_n \} = \{ F_{de} \} + \{ F_{ie} \}
$$

Les efforts inconnus représentent les actions mécaniques extérieures à l'élément considéré, on y trouve les efforts de liaison entre les éléments, et pour les éléments de frontière les efforts associés aux liaisons cinématiques de la structure.

#### **II.9.2 Application l'élément « T3 » axisymétrique**

Soit une structure de symétrie cylindrique d'axe *z*. Nous avons explicité les opérateurs [*L*] et [*D*]dans le système de coordonnées cylindriques (*r*,θ, *z*) .

$$
\{U\} = \begin{Bmatrix} U \\ V \end{Bmatrix} et [L] = \begin{bmatrix} \frac{\partial}{\partial r} & 0 \\ 1/r & 0 \\ 0 & \frac{\partial}{\partial z} \\ \frac{\partial}{\partial z} & \frac{\partial}{\partial r} \end{bmatrix}
$$
(II.42)

L'approximation pour l'élément triangulaire à trois nœuds défini dans le repère (*r*,θ, *z*) est :

$$
\{U\} = \begin{bmatrix} N_1 & 0 & N_2 & 0 & N_3 & 0 \\ 0 & N_1 & 0 & N_2 & 0 & N_3 \end{bmatrix} \begin{bmatrix} u_1 \\ w_1 \\ u_2 \\ w_2 \\ u_3 \\ w_3 \end{bmatrix}
$$
 (II.43)

Avec  $\text{Ni}=\frac{1}{2A}(\Delta_{jk} + r z_{jk} - z r_{jk})$ 

D'où la matrice [*B*] :

$$
\begin{bmatrix} B \end{bmatrix} = \begin{bmatrix} L \end{bmatrix} \begin{bmatrix} N_{1,r} & 0 & N_{2,r} & 0 & N_{3,r} & 0 \\ N_1/r & 0 & N_2/r & 0 & N_3/r & 0 \\ 0 & N_{1,z} & 0 & N_{2,z} & 0 & N_{3,z} \\ N_{1,z} & N_{1,r} & N_{2,z} & N_{2,r} & N_{3,z} & N_{3,r} \end{bmatrix}
$$
(II.44)

Le calcul des matrices élémentaires de cet élément nécessite donc une dérivation puis une intégration sur le domaine élémentaire, pour lesquelles il faut avoir recours à des outils mathématiques *(*MATLAB, MAPLE ou autres*)*. Le calcul analytique n'est possible que pour des éléments très simples tels que la barre et la poutre. Un code éléments finis a donc recours aux calculs numériques, basés sur l'utilisation des éléments de référence, l'utilisation d'une transformation géométrique pour définir les éléments réels, et l'intégration numérique pour calculer les coefficients des matrices.

#### **II.9.3 Techniques de calcul au niveau élémentaire**

Ce paragraphe présente quelques aspects du calcul numérique, indispensables pour comprendre, lors de l'analyse de résultats, les erreurs numériques liées au maillage.

# **Chapitre III : Logiciel ANSYS**

### **III.1 Utilisation d'un logiciel éléments finis**

Un programme général de type industriel doit être capable de résoudre des problèmes variés de grandes tailles (de mille à quelques centaines de milliers de variables). Ces programmes complexes nécessitent un travail d'approche non négligeable avant d'espérer pouvoir traiter un problème réel de façon correcte. Citons titre d'exemple quelques noms de logiciels :

NASTRAN, ANSYS, ADINA, ABAQUS, CASTEM 2000, CESAR, SAMCEF, etc.

Les possibilités offertes par de tels programmes sont nombreuses :

- Analyse linéaire ou non d'un système physique continu ;
- Analyse statique ou dynamique ;
- Prise en compte de lois de comportement complexes ;
- Prise en compte de phénomènes divers (élasticité, thermiques, électromagnétiques, de plasticité, d'écoulement. . .) pouvant être couplés ;
- Problèmes d'optimisation, etc.

L'utilisation de tels programmes nécessite une formation de base minimale [13].

#### **III.1.1 Déroulement d'une étude**

Pour réaliser une étude par éléments finis, il faut que les objectifs de l'étude soient bien définis.

Le cadre de l'étude, c'est-à-dire le temps et les moyens disponibles, doit être compatible avec les objectifs et la précision cherchée. Supposons toutes ces conditions remplies,

#### **III.1.2 Chois des modèles**

En calcul des structures, les plus classiques sont de type : poutre, élasticité plane, axisymétrique, coques mince ou épaisse, tridimensionnel. . . À ces modèles mathématiques correspondent des familles d'éléments finis.

En choisira les éléments les mieux adaptés dans les familles disponibles, en fonction de la précision voulue, de la nature des problèmes, mais aussi du temps disponible et de la connaissance de ces éléments.

#### **III.1.3 Organigramme d'un logiciel élément finis**

Dans le cadre des projets vous aurez à utiliser un code de calcul industriel .il faudra formaliser votre analyse du problème, en précisant les chois explicites ou implicites de votre modèle. Puis à partir des simulations numériques, valider la discrétisation du modèle, et analyser les résultats de l'étude.

# **III.2 Introduction au logiciel de modélisation et de calcul ANSYS III.2.1 Définition**

**ANSYS,** est l'un des plus grands développeurs et fournisseurs de logiciels de simulation numérique au monde. Ses produits majeurs sont des logiciels qui mettent en œuvre la méthode des éléments finis, afin de résoudre des modèles discrétisés.

#### **III.2.2 Principaux produits et capacités**

- **ANSYS Structural** : Ce produit permet d'effectuer des simulations mécaniques en calculant les structures. Ses principales capacités sont :
	- 1. L'analyse statique,
	- 2. L'analyse modale,
	- 3. L'analyse harmonique (réponse forcée),
	- 4. L'analyse temporelle ou transitoire
	- 5. La gestion de différentes situations non linéaires (contacts, plasticité des matériaux, grands déplacements ou grandes déformations).
- **ANSYS Mechanical** : Ce produit dispose les mêmes capacités qu'ANSYS structural, en y ajoutant notamment une solution thermique, avec modélisation du **rayonnement**.
- **ANSYS CFX** et **Fluent** : Ces deux logiciels permettent d'effectuer des simulations en matière de **mécanique des fluides**. Ils portent le nom des compagnies qui les ont développés, rachetées par ANSYS.Inc respectivement en février 2003 et en février 2006.
- **ANSYS AUTODYN et ANSYS LS-DYNA** : Ces logiciels possèdent des solutions utilisant les formulations explicites des équations à résoudre, contrairement aux produits précédemment cités.
- Leur domaine d'application est réservé aux modélisations mettant en jeu des situations mécaniques aux très larges déformations.
- **ANSYS Electromagnetics**: Ce produit permet de résoudre des modélisations mettant en jeu des phénomènes électromagnétiques.

 **ANSYS Multiphysics**: Ce produit rassemble l'ensemble des capacités d'ANSYS en matière de simulation numérique implicite.

#### **III.2.3 Plateformes ou environnements**

Deux environnements logiciels permettent de mettre en œuvre le code ANSYS :

- **ANSYS classique** : Chronologiquement, c'est la première solution de ce logiciel qui est développée par le constructeur. Elle est destinée à la construction de modèles éléments finis à la géométrie simple, facilement constructible à l'aide d'opérations basiques. À partir de cet environnement, l'utilisateur construit directement un modèle éléments finis en se basant sur les commandes disponibles dans le code ANSYS. Il est donc destiné à des utilisateurs compétents dans le domaine de la simulation numérique.
- **ANSYS Workbench**: Cette plateforme propose une approche différente dans la construction d'un modèle, en réutilisant le code ANSYS initial. Elle est particulièrement adaptée au traitement de cas à la géométrie complexe (nombreux corps de pièce) et aux utilisateurs non confirmés dans le domaine du calcul. Dans cet environnement, l'utilisateur travaille essentiellement sur une géométrie et non plus sur le modèle lui-même. La plateforme est donc

chargée de convertir les requêtes entrées par l'utilisateur en code ANSYS avant de lancer la résolution. Le modèle éléments finis généré reste néanmoins manipulable en insérant des commandes propres au code ANSYS.

#### **III.2.4 Organisation de logiciel ANSYS**

Il y a deux niveaux primaires dans le programme d'ANSYS : (a) Passage dans et hors d'ANSYS et de plate-forme : pour utiliser certaines commandes globales telles que le titre de travail changeant, etc. (b) Processeur de niveau : Ce niveau contient les processeurs (pré processeur, solution, post processeur, etc.) qui sont employés pour réaliser des analyses par éléments finis.

#### **III.2.4.1 La structure de dossier d'ANSYS**

Plusieurs dossiers sont créés pendant une analyse typique d'ANSYS. Certains de ces dossiers sont dans le format d'ASCII, tandis que les autres sont binaires [9].

**III.2.5 Quelques éléments du logiciel ANSYS utilisés dans la modélisation des plaques**

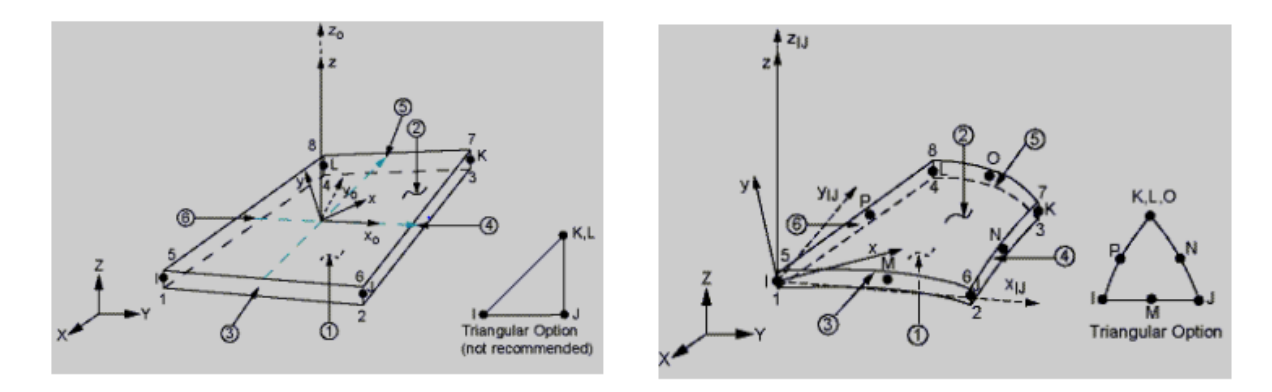

**Figure III.1** : Eléments de la bibliothèque du logiciel ANSYS pour la modélisation des plaques [9].

# **Chapitre IV : Calculs numériques et résultats**

#### **IV.1.1 Introduction**

Après avoir présenté le comportement des plaques au chapitre 1, il devient clair que la résolution des équations pour le comportement des plaques en utilisant l'une des méthodes analytiques, pour cette raison, en utilisant la méthode des éléments finis choisie comme La méthode numérique pour cette étude, nous utilisons donc l'un des programmes avancés en arithmétique numérique (programme Ansys ).

La validation de l'item formulé est représentée par la comparaison des résultats Analytique référencé dans la littérature et résultats donnés par d'autres éléments à travers

Tests similaires.

#### **IV.1.2 Etude de la plaque mince carrée**

Dans cette rubrique, nous étudions la déformation d'une fine plaque carrée de fer standard et ce fer présente les caractéristiques suivantes :

Le module de d'Young et le module de Poisson égaux à 0,3 sont très fins

Charge répartie uniforme sur la plaque (charge utile q).

# **IV.1.3 Les étapes de l'expérience**

Dans cette expérience d'une mince plaque carrée d'acier avec des propriétés physiques mentionnes dans la tableau (IV.1).

Nous appliquons une charge différente chaque fois qu'un programme Ansys

Les processus de calcul dans le programme se font comme suit :

- 1. Détermination des caractéristiques physiques et géométriques de la plaque.
- 2. Définition du chargement de la plaque.
- 3. Un fichier d'introduction des données dans lequel l'utilisateur devra mettre les valeurs numériques concernant l'application voulue, selon l'ordre suivant :
- 1) La dimension de la plaque suivant l'axe x (a).
- 2) la dimension de la plaque suivant l'axe y (b).
- 3) Le nombre des nœuds par élément.
- 4) Le nombre de degrés de liberté par élément.
- 5) Le nombre de degrés de liberté par Nœud.
- 6) L'épaisseur de la plaque (e), Module de Young (E), coefficient de poisson ( $\vartheta$ ).

7) Type de chargement et sa valeur.

4.- Un fichier de résultat, où sont détaillés tous les résultats, à savoir :

- Valeur de déformation dans une plaque.
- Les courbes des déformations.

# **IV.2 Application numérique**

## **VI.2.1 Plaque mince carrée en flexion avec un effort q**

Cette application consiste à étudier une plaque mince carrée avec les conditions suivantes :

Conditions des efforts :

Plaque mince carrée à un effort q.

Conditions aux limites :

Plaque mince supporte  $w=0$ ,  $\frac{\partial^2 w}{\partial x^2} = 0$ ,  $\frac{\partial^2 w}{\partial y^2} = 0$ 

| propriétés                            | Plaque      | unités   |
|---------------------------------------|-------------|----------|
| Le coefficient de poisson $\vartheta$ | 0.3         |          |
| Le module d'YOUNG                     | $2.10^{11}$ | Pa       |
| L'épaisseur de la plaque              | 0.005       | m        |
| Largeur de la plaque                  |             | m        |
| La masse volumique                    | 7800        | $Kg/m^3$ |

**Tableau IV.1 :** Propriété des matériaux de la plaque.

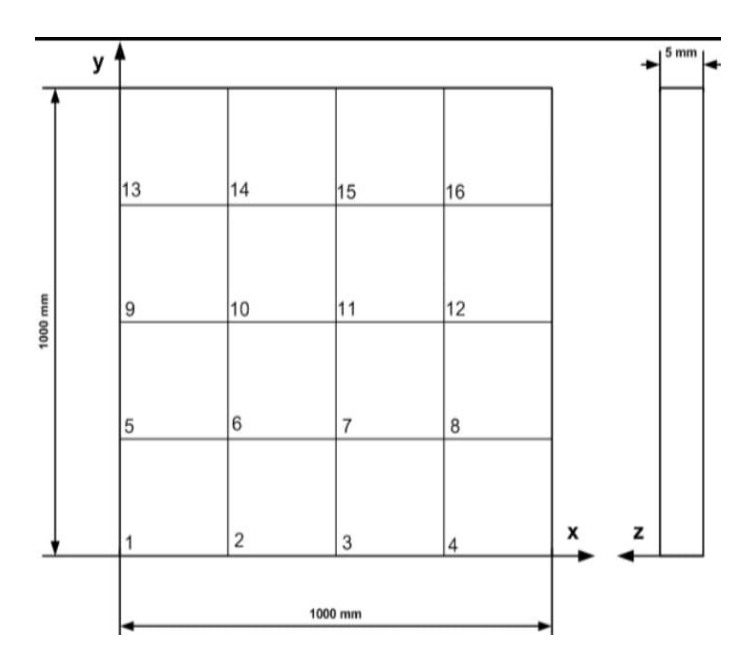

**Figure IV.1 :** Le nombre des nœuds par les éléments.

# **VI.2.2 Résultats de la déformé**

Chargement q=10 Pa

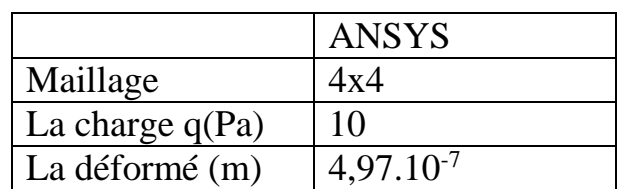

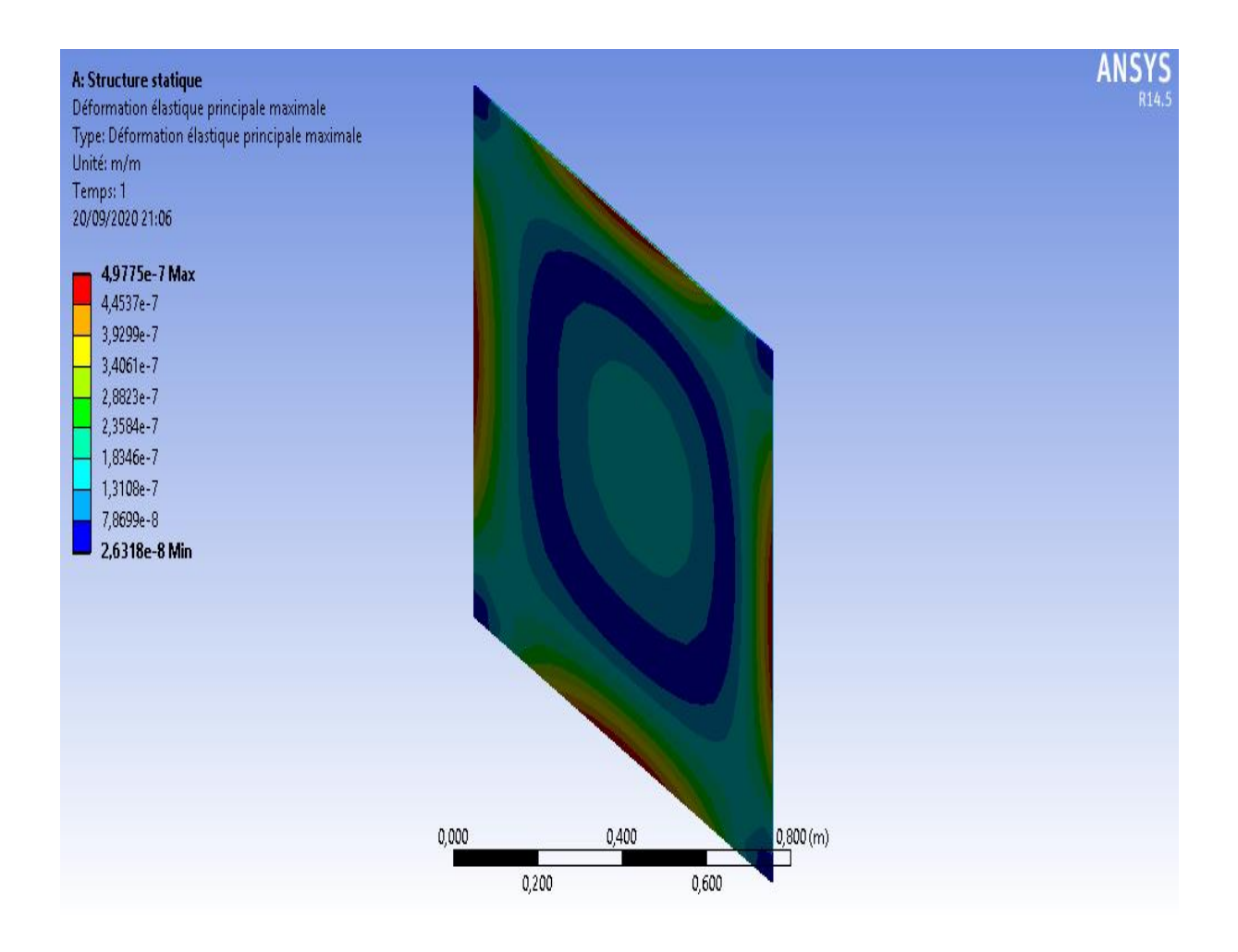

**Figure IV.2 :** déformation sur la charge 10 Pa.

# Chargement q=60 Pa

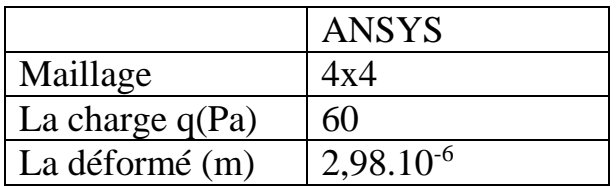

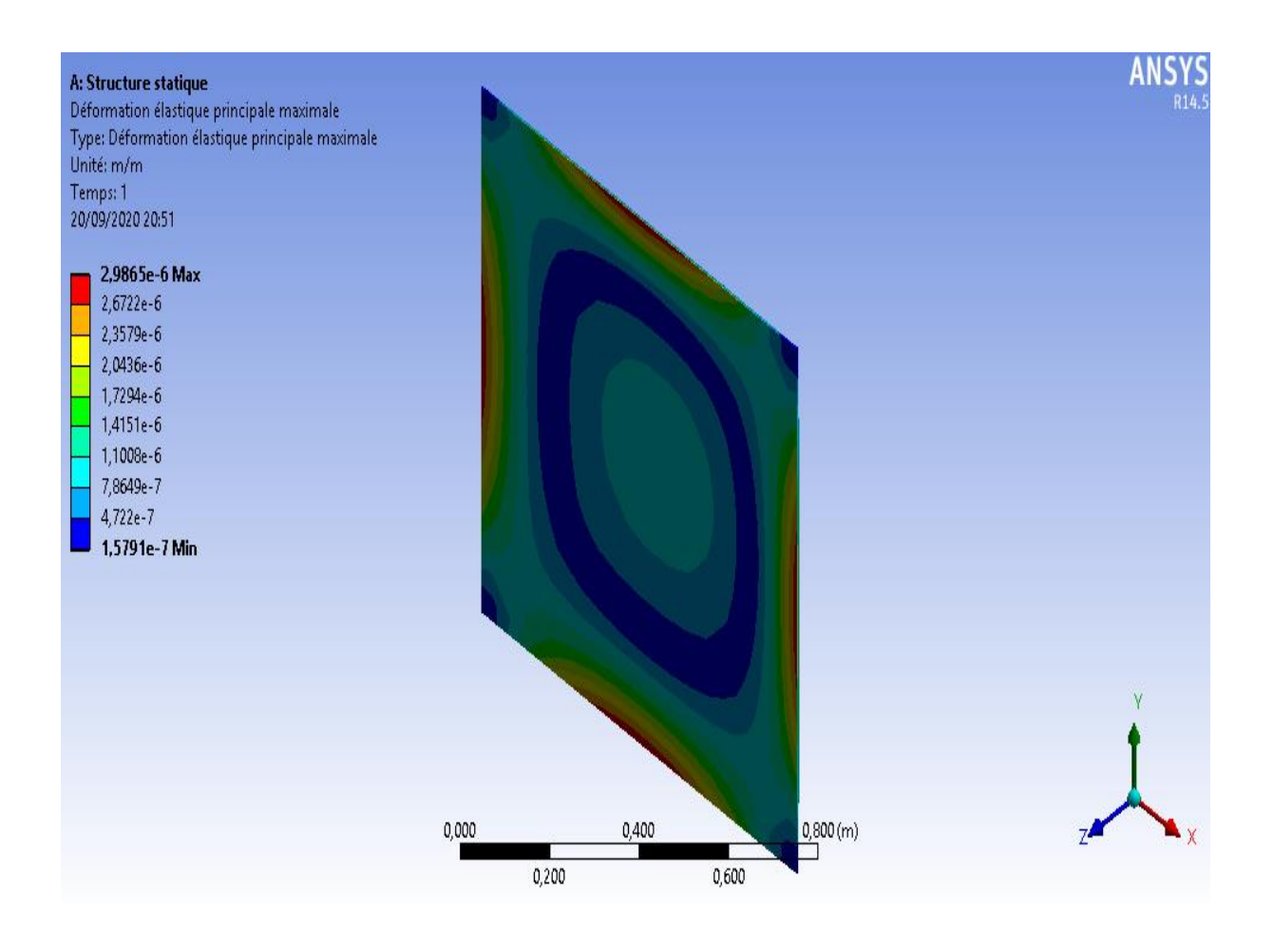

**Figure IV.3:** déformation sur la charge 60 Pa.

# Chargement q=80 Pa

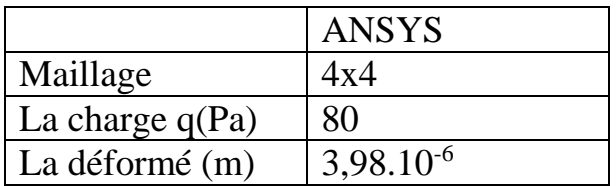

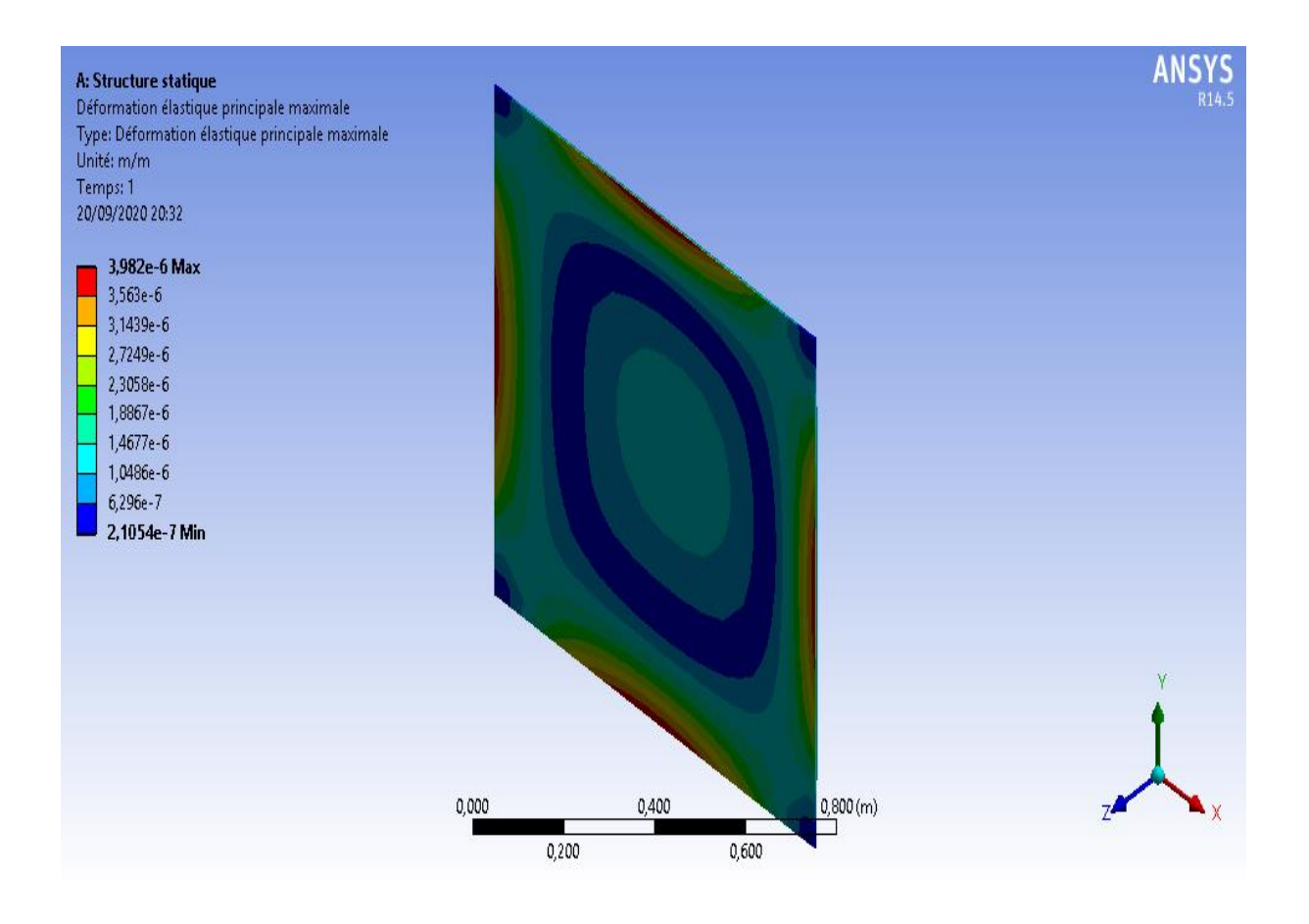

**Figure IV.4 :** déformation sur la charge 80 Pa.

# Chargement q=100 Pa

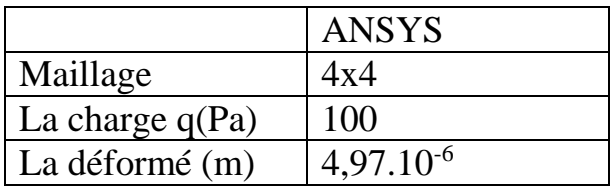

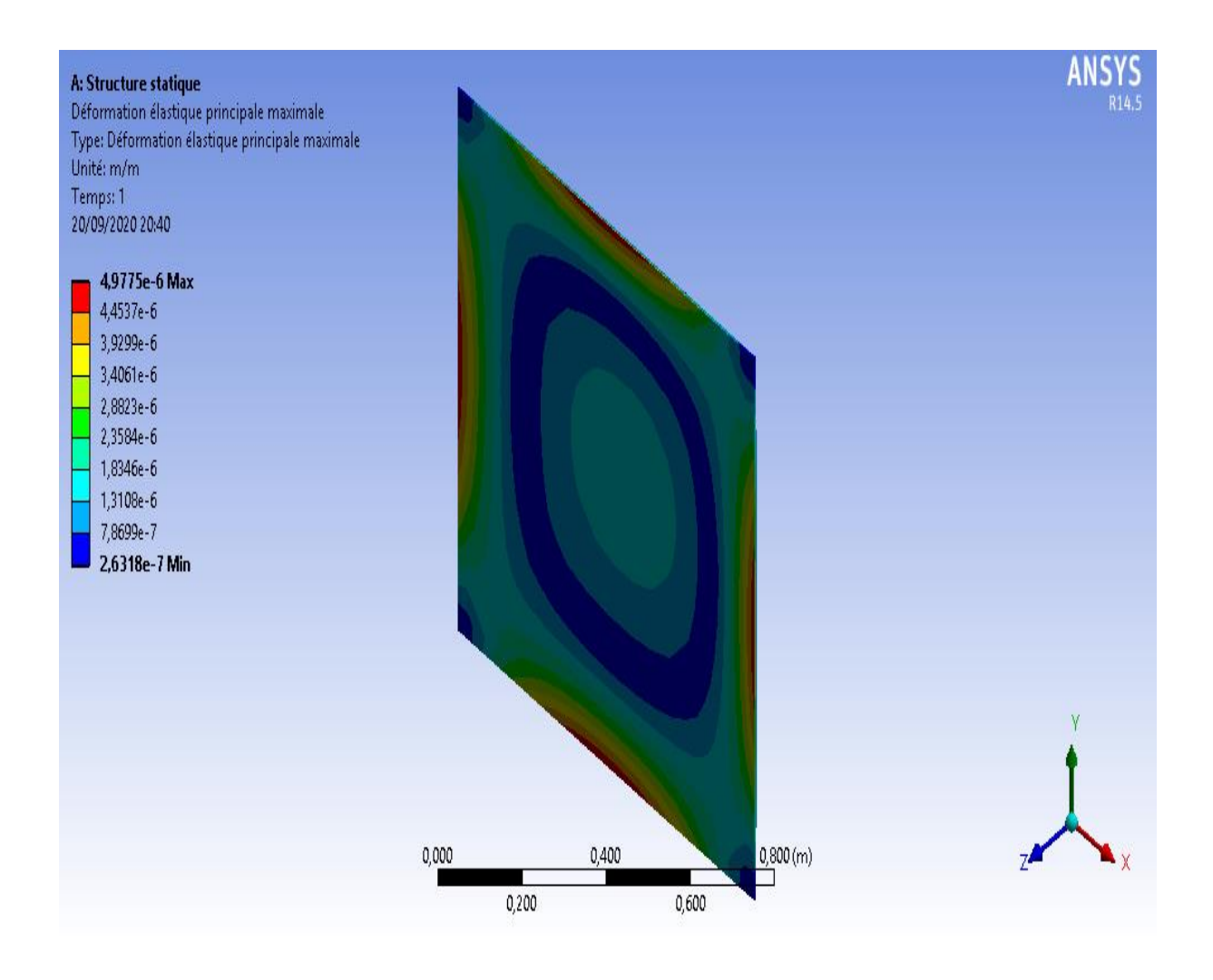

**Figure IV.5:** déformation sur la charge 100 Pa.

# Chargement q=120 Pa

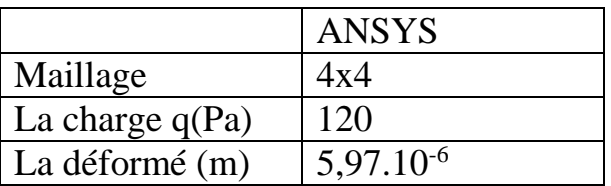

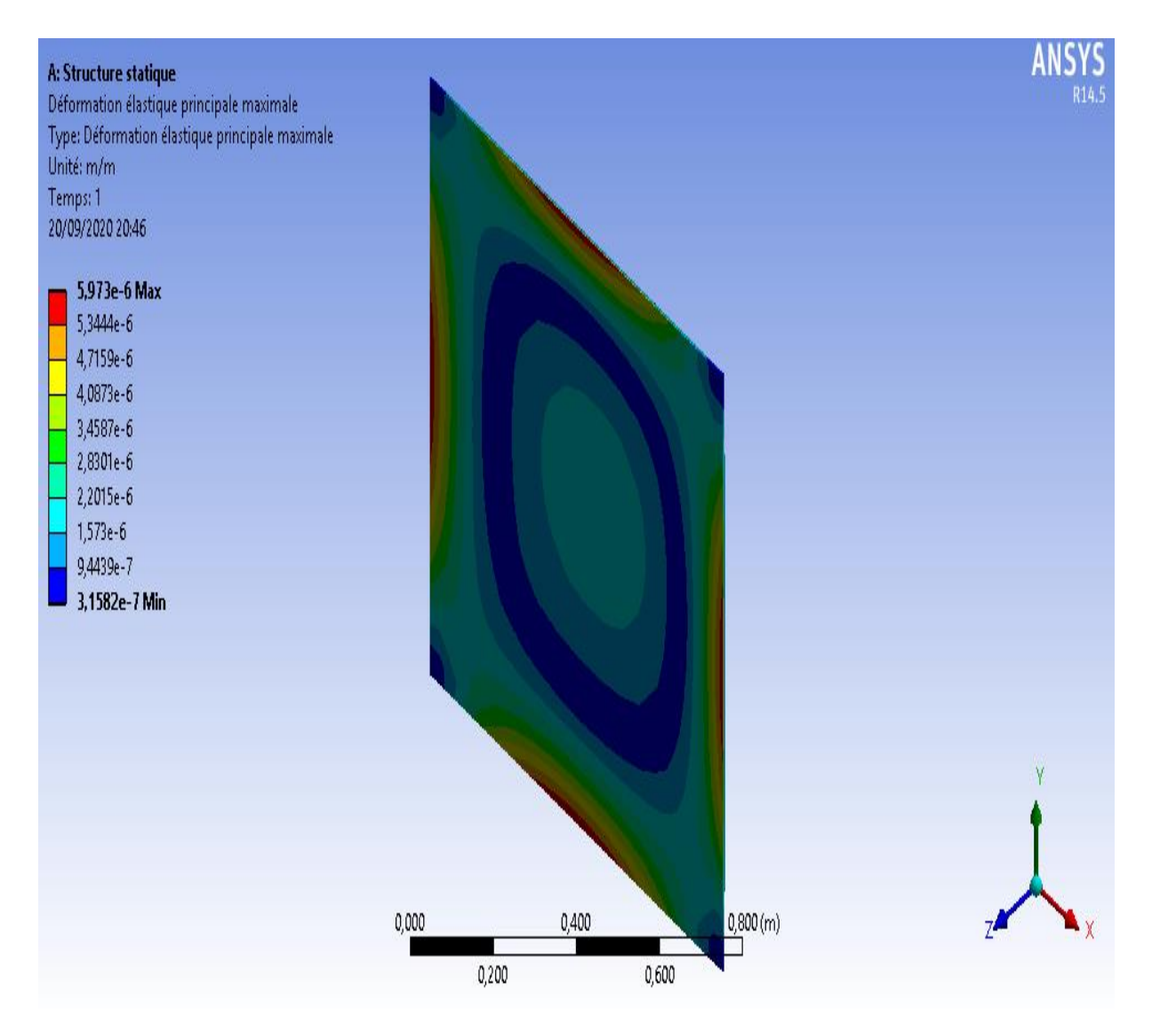

**Figure IV.6 :** déformation sur la charge 120 Pa.

# **Résultat :**

Cette expérience vise à déterminer les déformations survenant sur une plaque de fer carrée et mince avec des propriétés physiques spécifiques (module d'Young, coefficient de Poisson, densité) en utilisant en logiciel ansys.

Dans cette expérience, nous avons utilisé le programme Ansys en appliquant à chaque fois différentes charges uniformes à cette plaque,Cette plaque se déforme vers l'extérieur et ces distorsions augmentent au fur et à mesure que l'on applique une charge plus importante à cette plaque.

# Conclusion générale

## **Conclusion générale**

L'étude du comportement des plaques est un sujet très important dans le domaine de calcul des structures, il occupe une place aussi vaste dans la recherche scientifique depuis des siècles, avec le développement des outils informatique très puissants et l'apparition des logiciels de calcul très performants, la modélisation des plaques comme d'autres domaines de modélisation des structures est devenue très efficace et très rationnelle, c à d on peut arriver à comprendre leurs,comportement avec des modèles numériques et atteint des résultats plus correctes.

Dans ce travail, après une synthèse théorique (chapitre I, chapitre II, chapitre III) Et un aspect applicatif du programme Ansys.

Les résultats obtenus à partir de ce travail nous a permis de mettre en évidence certains points, à savoir :

- 1. L'état flexionnel sous l'effet de chargement (uniforme).
- 2. L'effet de la variation de la charge sur l'état de flexion de la plaque.

Les études sur les plaques et les feuilles et leur comportement sont toujours en cours, surtout avec ce formidable développement technologique afin d'obtenir des résultats précis dans leurs déformations.

# **Bibliographes**

#### **Bibliographies**

- 1. Disponible sur : [https://fr.wikipedia.org/wiki/Th%C3%A9orie\\_des\\_plaques](https://fr.wikipedia.org/wiki/Th%C3%A9orie_des_plaques)
- 2. SAYAD, Youcef (2012) Modélisation des plaques de formes géométriques irrégulières par la méthode des éléments finis. Masters thèses, Université Mohamed Khider – Biskra
- 3. Cheridi, H. Analyse dynamique des plaques minces et épaisses.
- 4. G. KIRCHHOFF. Uher das gleichgewicht und die bewegung einer elastischen scheibe. Journal fur reine und angewandte Mathematik, vol. 40.
- 5. DERBANE, SAID. Modélisation des plaques par la méthode des éléments finis. Diss. Université Mohamed Khider–Biskra, 2012.
- 6. CHORFI, Sofiane. Analyse des plaques orthotropes minces sous l'effet des conditions extérieures. 2010.
- 7. Constantine cu, A. On the identification of élastique module frome déplacement- force Boudry mesurèrent, Inverse Problèmes in Engineering 1 (1995) 293–315.
- 8. ZINE, ALI. Modalisation d'une plaque rectangulaire en composite en vibration sous effet thermique avec variation linaire d'épaisseur .mimoire finale, université Mohamed bougara boumerdés .2010
- 9. DERBANE, SAID. Modélisation des plaques par la méthode des éléments finis. Mimoire magister, univ Mohamed khider-Biskra. 2012.
- 10. LAKHDAR, BESSAIS .Analyse de structure par ma méthode des élément finis basée sur l'approche en déformation. Mimoire magister, univ Mohamed khider -Biskra.2012.
- 11. BOUAICHA ALLOUA, HIRANE HICHEM. Etude de la flexion des plaques par la méthode des éléments finis .mimoire d'ingénieur, univ Mohamed khider-Biskra. 2009.
- 12. BOUSBIA SALAH SEIF EDDINE .Analyse vibratoire des structure par élément finis.Diplome de magister, Univ Batna .2012.
- 13. HERVE OUDIN. Méthode des éléments finis.
# **Résume :**

Le but de cette étude est de connaître le comportement de déformations plaques minces de forme carrée en utilisant la méthode des éléments finis (Ansys) lors de l'application d'une charge uniforme sur la surface.

### **Les mots clés :**

Plaque mince, charge uniforme, Ansys

## **Abstract :**

The aim of this study is to know the behavior of deformations square thin plates using the finite element method (Ansys) when applying a uniform load on the surface.

## **Keywords:**

Thin plate, uniform load, Ansys,

#### **الملخص**

الهدف من هذه الدراسة هو معرفة سلوك التشوهات للصفائح الرقيقة المربعة باستخدام طريقة العناصر المحدودة )انسيس( عند تطبيق حمولة موحدة على السطح .

**الكلمات المفتاحية :**

لوحة رقيقة ، حمولة موحدة ، انسيس